# **บทที่ 3**

# **วิธีด ำเนินกำร**

ในบทนี้จะกล่าวถึงวิธีดำเนินการศึกษาซึ่งประกอบไปด้วย การศึกษาทฤษฎีที่เกี่ยวข้อง การระบุ เหตุการณ์ความเสี่ยง การเก็บข้อมูลจากเหตุการณ์ความเสี่ยง และการประเมินความเสี่ยง โดยโครงงาน จำกัดขอบเขตศึกษาเฉพาะในส่วนงานสถาปัตยกรรม และกำหนดตัวแปรที่ศึกษาเป็นระยะเวลาตาม แผนงาน กับระยะเวลาที่คลาดเคลื่อนอันเกิดจากความเสี่ยง ผู้ศึกษาได้รวบรวมปัจจัยความเสี่ยงในหลายๆ ด้านจาก วิศวกร ผู้เชี่ยวชาญ ผู้รับเหมา และฝ่ายปฏิบัติการของโครงการ สรุปเป็นแนวทางการศึกษาดัง ผังงานที่แสดงในรูปที่ 3.1

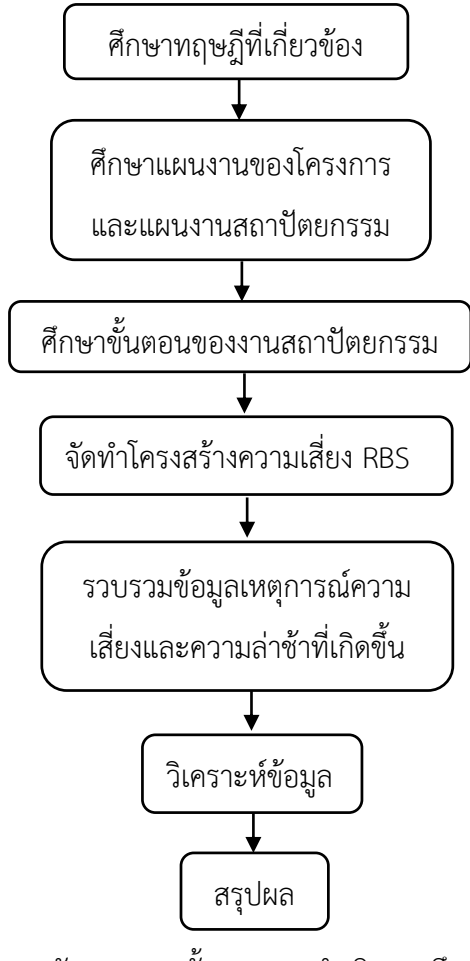

รูปที่ 3.1 ผังงานแสดงขั้นตอนการดำเนินงานศึกษา

# **3.1 ศึกษำทฤษฎีที่เกี่ยวข้อง**

การประเมินความเสี่ยงนั้นใช้ทฤษฎี การบริหาร (Risk Management) โดยเก็บข้อมูลในหน่วยของ ระยะเวลาตามแผนงานกับระยะเวลาที่คลาดเคลื่อนเนื่องจากปัญหาอันเกิดจากความเสี่ยงรวมถึงศึกษา ้ความเสี่ยงที่ส่งผลต่อโครงสร้างและระยะเวลาโครงการ เพื่อจะได้วางกรอบกำหนดในการทำงาน โดยได้ ศึกษา

3.1.1 การบริหารความเสี่ยง

ผู้ศึกษาได้ศึกษาขั้นตอนการบริหารความเสี่ยง องค์ประกอบและนิยามความเสี่ยงเพื่อนำมา ระบุและวิเคราะห์ความเสี่ยงในงานโครงสร้าง จากแหล่งข้อมูลดังนี้

- เทคนิคก ารบริห ารคว ามเสี่ยง โดยไพบูลย์ ปัญญ ายุทธก าร จ ากเว็บไซต์ [http://www.knowledgertraining.com/index.php?tpid=](http://www.knowledgertraining.com/index.php?tpid=0027)0027
- Project Risk บริหารความเสี่ยงเพื่อบริหารโครงการ โดยอาจารย์ จิรพร สุเมธีประสิทธิ์ จากเว็บไซต์ [https://chirapon.wordpress.com/](https://chirapon.wordpress.com/2012/07/23/project-risk)2012/07/23/project-risk
- การบริหารความเสี่ยงโครงการ (Project Risk Management) จากเว็บไซต์ angsila.cs.buu.ac.th/~56660024/courses/887441%20.../Lecture6.pdf
- การบริหารความเสี่ยงของโครงการ โดยสงวน ช้างฉัตร จากเว็บไซต์ www.audit.psu.ac.th/images/risk/risk6-58.pdf[8]
- 3.1.2 ทฤษฎีแบบจำลองมอนติ คาร์โล

ผู้ศึกษาได้ศึกษาทฤษฎีแบบจำลองมอนติ คาร์โล เพื่อนำมาใช้ในการจำลองเหตุการณ์และ ้วิเคราะห์ข้อมูลที่ได้จากการเก็บข้อมูลหน้างานของงานสถาปัตยกรรมซึ่งได้ข้อมูลที่มีจำนวนน้อยไม่ เพียงพอต่อการนำมาวิเคราะห์ จึงจำเป็นต้องมีการจำลองข้อมูลขึ้นและศึกษาจากแหล่งข้อมูลดังนี้

- บทที่ 2 ปัญหาและการจำลองเหตุการณ์ (Problem and Simulation) โดย อ.นัทธป ราชญ์ นันทิวัฒน์กุล(2552).
- เทคนิคการวิเคราะห์พฤติกรรมความเสี่ยงโดยมอยติ คาร์โล. CMUBusinessSchool

# **3.2 ศึกษำแผนงำนของโครงกำร**

ท าการศึกษาแผนงานของโครงการเพื่อหางานที่เกิดความเสี่ยงต่อระยะเวลาของแผนงานมาก ที่สุดซึ่งดูได้จากกราฟ S-Curve ดังรูปที่ 3.2

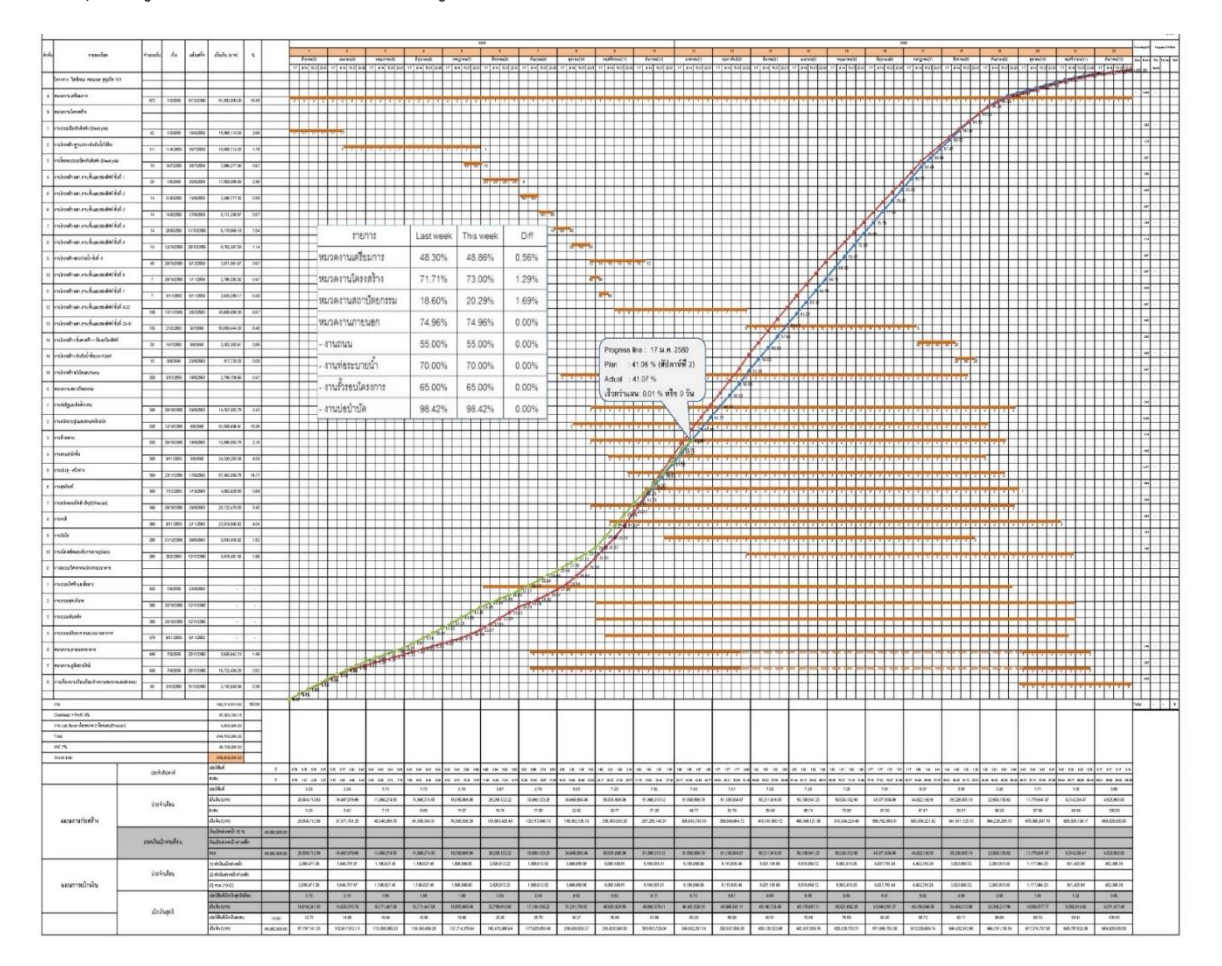

รูปที่ 3.2 แผนงานของโครงการ

จากแผนงานของโครงการจะสังเกตได้ว่าเส้น Progress line ของงานสถาปัตยกรรม(เส้นสีแดง) มี ความล่าช้ากว่าแผนงานไป -3.16% หรือช้ากว่าแผนไป 16 วัน ดังรูป 3.3 ซึ่งท าให้ผู้ศึกษามีความสนใจที่ จะศึกษาหาสาเหตุและความเสี่ยงที่ส่งผลกระทบต่อระยะเวลาของงานสถาปัตยกรรม เพื่อที่จะประเมิน เวลาส ารองหาระยะเวลาที่แท้จริงที่ท าให้งานสถาปัตยกรรมแล้วเสร็จตามแผนงานที่วางไว้

|                          |         |                 |                                 |                      |              |                | $\approx$               |                                       |                  |                                 |                              |             |                      |             |                      |                                      |             |                          |                  |              |                                        |                |                                                                                     |                |
|--------------------------|---------|-----------------|---------------------------------|----------------------|--------------|----------------|-------------------------|---------------------------------------|------------------|---------------------------------|------------------------------|-------------|----------------------|-------------|----------------------|--------------------------------------|-------------|--------------------------|------------------|--------------|----------------------------------------|----------------|-------------------------------------------------------------------------------------|----------------|
| rexilea                  | issis)  |                 |                                 |                      |              |                |                         |                                       |                  |                                 |                              |             |                      |             |                      |                                      |             |                          |                  |              |                                        |                |                                                                                     |                |
|                          |         | h.              | uish                            | dulu (cm)            | ı.           |                | less                    | hred                                  | enci             | spleagh                         | form(1)                      | urno)       | servido              | <b>Arma</b> | omit                 | <b>NSCRID</b>                        | lorest      | nput                     | kent             | hma          | WW(1)                                  | <b>unirect</b> | <b>Street</b>                                                                       | to and to be a |
|                          |         |                 |                                 |                      |              |                | $0$ 34 62 52            | 1740.8238                             | 7   44   52   33 | $1 - 1 - 1$                     | 448822                       | 44 82 24    | <b>HIST</b>          | $ 4 $ 52 23 | 7  14  52  23        | sul sal                              | in salse    | ia salzi                 | ia sel           |              |                                        |                | $\mathbb{E}[\log \log \log  x  \log \log \log  x  \log \log \log  x  \log \log  x $ |                |
| Janet Selas assuaged to: |         |                 |                                 |                      |              |                |                         |                                       |                  |                                 |                              |             |                      |             |                      |                                      |             |                          |                  |              |                                        |                |                                                                                     |                |
|                          |         |                 |                                 |                      |              |                |                         |                                       |                  |                                 |                              |             |                      |             |                      |                                      |             |                          |                  |              |                                        |                | atveil Travel                                                                       | DE.            |
| warsenkers.              |         |                 |                                 |                      |              |                |                         |                                       |                  |                                 |                              |             |                      |             |                      |                                      |             |                          |                  |              | rent                                   |                |                                                                                     |                |
|                          |         |                 |                                 |                      |              |                |                         |                                       |                  |                                 |                              |             |                      |             |                      |                                      |             |                          |                  |              |                                        |                | 214%<br>2.5%                                                                        | 147            |
| milazirin                |         | 30 BYDS 3926    |                                 | 知识起为                 | $4\%$        |                |                         |                                       |                  |                                 |                              |             |                      |             |                      |                                      |             |                          |                  |              | <b>Gardial</b>                         |                | 25.95<br>376                                                                        | 159            |
| advanturion              |         |                 |                                 |                      |              |                |                         |                                       |                  |                                 |                              |             |                      |             |                      |                                      |             |                          |                  |              | ruhass                                 |                | 22.036<br>259                                                                       | 149            |
|                          |         | 13 09255 6250   |                                 | 主流伝の                 | 23           |                |                         |                                       |                  |                                 |                              |             |                      |             |                      |                                      |             |                          |                  |              | <b>Adala</b>                           |                | 四距<br>目码                                                                            | 2.67           |
| กล้องน                   |         | 31 3925 9750    |                                 | 切削影剂                 | $43\,$       |                |                         |                                       |                  |                                 | Progress line : 17 N.R. 2560 |             |                      |             |                      |                                      |             |                          |                  |              | insankis                               |                | 6376<br>4729                                                                        | 197            |
|                          |         |                 |                                 |                      |              |                |                         |                                       |                  | Plan : 23.45 % (#ulenwith 2)    |                              |             |                      |             |                      |                                      |             |                          |                  |              | medial                                 |                | 6251<br>176                                                                         | 25%            |
| <b>Adamn</b>             |         | 31 9:25 3056    |                                 | 3262010              | 19           |                |                         |                                       |                  |                                 |                              |             |                      |             |                      |                                      |             |                          |                  |              |                                        |                |                                                                                     |                |
| raise-size               |         |                 |                                 |                      |              |                |                         |                                       |                  | Actual : 20:29 %                |                              |             |                      |             |                      |                                      |             |                          |                  |              | blearchat                              |                | 21715<br>345%                                                                       | 287            |
|                          |         | 30 27/059 17/26 |                                 | 机构图片                 | 35           |                |                         |                                       |                  |                                 |                              |             |                      |             |                      |                                      |             |                          |                  |              |                                        |                | (30%)<br>14.676                                                                     | 158            |
| ruslai                   |         |                 |                                 |                      |              |                |                         |                                       |                  | ร้ากว่าแผน -3.16 % หรือ -16 วัน |                              |             |                      |             |                      |                                      |             |                          |                  |              |                                        |                | 155%<br>10.00%                                                                      | 147            |
|                          | 亚       |                 | 7299 1230                       | 4324332              | 12           |                |                         |                                       |                  |                                 |                              |             |                      |             |                      |                                      |             |                          |                  |              |                                        |                |                                                                                     |                |
| radenzhiridezhiozt       |         | 30 31055 3926   |                                 | 312410               | 12           |                |                         |                                       |                  |                                 |                              |             |                      |             |                      |                                      |             |                          |                  |              |                                        |                |                                                                                     |                |
| Inn                      |         |                 |                                 |                      |              |                |                         |                                       |                  |                                 |                              |             |                      |             |                      |                                      |             |                          |                  |              |                                        |                |                                                                                     |                |
|                          |         | 30 91099 21090  |                                 | <b>DRIME</b>         | 13           |                |                         |                                       |                  |                                 |                              |             |                      |             |                      |                                      |             |                          |                  |              |                                        |                |                                                                                     |                |
| reli                     |         |                 |                                 |                      |              |                |                         |                                       |                  |                                 |                              |             |                      |             |                      |                                      |             |                          |                  |              |                                        |                |                                                                                     |                |
|                          |         | 29 2/0299 3/239 |                                 | <b>HIGHE</b>         | 18           |                |                         |                                       |                  |                                 |                              |             |                      |             |                      |                                      |             |                          |                  |              |                                        |                |                                                                                     |                |
| ndwiwdunnaica            |         |                 | 20 20231 01030                  | 151303               | 18           |                |                         |                                       |                  |                                 |                              |             |                      |             |                      |                                      |             |                          |                  |              |                                        |                |                                                                                     |                |
|                          |         |                 |                                 |                      |              |                |                         | <b>Market Avenue and 1975 To 1975</b> |                  |                                 |                              |             |                      |             |                      |                                      |             |                          |                  |              |                                        |                |                                                                                     |                |
| $\frac{1}{2}$            |         |                 |                                 | <b>NAME</b>          | $1$          |                |                         |                                       |                  |                                 |                              |             |                      |             |                      |                                      |             |                          |                  |              |                                        |                |                                                                                     | his.           |
| Detect+Poll 25           |         |                 |                                 | 38.923               |              |                |                         |                                       |                  |                                 |                              |             |                      |             |                      |                                      |             |                          |                  |              |                                        |                |                                                                                     |                |
|                          |         |                 |                                 |                      |              |                |                         |                                       |                  |                                 |                              |             |                      |             |                      |                                      |             |                          |                  |              |                                        |                |                                                                                     |                |
| 1H                       |         |                 |                                 | 地地面                  |              |                |                         |                                       |                  |                                 |                              |             |                      |             |                      |                                      |             |                          |                  |              |                                        |                |                                                                                     |                |
|                          |         |                 |                                 |                      |              |                |                         |                                       |                  |                                 |                              |             |                      |             |                      |                                      |             |                          |                  |              |                                        |                |                                                                                     |                |
| WN                       |         |                 |                                 | 23059                |              |                |                         |                                       |                  |                                 |                              |             |                      |             |                      |                                      |             |                          |                  |              |                                        |                |                                                                                     |                |
| Gertide                  |         |                 |                                 | 360013               |              |                |                         |                                       |                  |                                 |                              |             |                      |             |                      |                                      |             |                          |                  |              |                                        |                |                                                                                     |                |
|                          |         | initini         |                                 | della's              |              | $\mathbb{R}$   | .                       |                                       | 18 16 16         | 18 15 18 28                     | 16.28.18                     | ia ia ia ia | 38, 38, 38           | 38 38 38    | 28 28 28 28 28 28 28 |                                      |             | .                        |                  |              | 22 13 13 14 15 15 15 15 16 18 18       |                | .                                                                                   |                |
|                          |         |                 |                                 | <b>ES</b>            |              | ٠              |                         | 18 18 18                              |                  | 49.18.79.1                      | FR 8H 92                     | 22 34 37 3  | 22 23 25 33 34 47 44 |             |                      | 43 ER ED SE ER EG EN ED FIN TO CO TO |             | <b>CORRECTED IN 1899</b> |                  |              | NE NO NO MAY NO NO NO NATIVE VIE WE WE |                | 12 13 14 15                                                                         |                |
|                          |         |                 |                                 | ilia                 |              |                | $\rm{11}$               | $\rm III$                             | 13               | 75                              | 超                            | 84          | $\pm 1$              | 13          | 17                   | 16                                   | 12          | 12                       | 13               | 50           | 恒                                      | $12$           | $1\%$                                                                               |                |
|                          |         | devides         |                                 | duktro               |              |                | $11\,$                  | $1\%$                                 | 195402           | SHSE                            | <b>SHM4</b>                  | REER        | 28.03                | <b>BANA</b> | 3,8317               | 豆状形を                                 | 325,928     | 2.01928                  | 3.78,1535        | <b>SEZME</b> | 3489746                                | 10316          | $15\,$                                                                              |                |
|                          |         |                 |                                 | tt.                  |              |                | 10                      | 译                                     | 276              | $\Sigma\Sigma$                  | 88                           | 28          | жiв                  | 析           | 50                   | 磁                                    | 38          | 样                        | 助                | 田            | 187                                    | 馆屋             | 信息                                                                                  |                |
| usuruminaise             |         |                 |                                 | <b>Fakin</b>         |              |                | 10                      | $\rm H$                               | 195427           | 医切成剂                            | 装取图片                         | arzzne      | 切削解                  | 1970/68     | 168282               | 组织服用                                 | 发展技巧        | 演唱活                      | 加設新              | 認知期          | 周辺認定                                   | 深度常温           | 対配常証                                                                                |                |
|                          |         | mizinin         |                                 | <b>If developing</b> |              | XEN:           |                         |                                       |                  |                                 |                              |             |                      |             |                      |                                      |             |                          |                  |              |                                        |                |                                                                                     |                |
|                          |         |                 |                                 | helminin hale        |              |                |                         |                                       |                  |                                 |                              |             |                      |             |                      |                                      |             |                          |                  |              |                                        |                |                                                                                     |                |
|                          |         |                 |                                 |                      |              |                | 10                      | 18                                    | 191402           | 西班牙的                            | 3938                         | 335888      | 29.83                | 189343      | <b>NADVIN</b>        | 当保道名                                 | 310105      | NECES                    | 320163           | 192310       | 10074                                  | trame          | 38                                                                                  |                |
|                          |         |                 |                                 |                      |              | <b>AMINO</b>   |                         |                                       |                  |                                 |                              |             |                      |             |                      |                                      |             |                          |                  |              |                                        |                |                                                                                     |                |
|                          |         |                 |                                 | this pine            |              |                | $\mathbb{I} \mathbb{I}$ | 18                                    | 8942             | 256,818                         | 186988                       | 18285.8     | 139,423              | <b>DOM</b>  | 138,913              | INGH                                 | 1929430     | 1921430                  | 1/2/15           | usma         | <b>XIII</b> X                          | 108737         | $11$                                                                                |                |
|                          | thrides |                 | derichnisch (<br>$3 \pi s / 50$ |                      |              |                |                         |                                       |                  |                                 |                              |             |                      |             |                      |                                      |             |                          |                  |              |                                        |                |                                                                                     |                |
| Lauristinia              |         |                 |                                 |                      |              |                | $10$                    | 10                                    | 99362            | 198818                          | 289848                       | 182,958     | 278,9823             | 1303347     | 1393137              | 1304014                              | 18393       | 1021430                  | 1/2/19           | 129,274      | 関節期                                    | 12,9237        | 10                                                                                  |                |
|                          |         |                 |                                 |                      | itikishahin. |                | 10                      | <b>IB</b>                             | 125              | (3)                             | $7\pi$                       | 78K         | 22                   | <b>IE</b>   | <b>HE</b>            | 12                                   | 13          | 13                       | 13               | 组            | 18                                     | 11             | 341                                                                                 |                |
|                          |         |                 |                                 |                      |              |                | 223                     | tm.                                   | 1925134          | 四世課長                            | 医细丝菌                         | ZANNIE      | NETHA                | 338,742     | <b>BRIED</b>         | 3532                                 | 393136      | 20138                    | 256318           | 机防御器         | 197,7516                               | teime.         | <b>tit</b>                                                                          |                |
|                          |         | inhavi          |                                 | andulation           |              | $\mathfrak{m}$ | 125                     | 18                                    | 129              | 1527                            | 28                           | 31          | 414                  | 57          | <b>HI</b>            | 57                                   | 市庄          | 班务                       | 88               | m            | 187                                    | 10.0           | 煤缸                                                                                  |                |
|                          |         |                 |                                 | intale               |              |                | 130                     | $15\,$                                | 073729           | 635010                          | EGUIR                        | 159128.8    | 16/2,923             | (短度)(1)     | 活正米                  | 2576363                              | <b>NHUH</b> | 203093                   | <b>DIAN/IE!!</b> | 以关照方         | <b>MERING</b>                          | 神殿参道           | 開設増設                                                                                |                |
|                          |         |                 |                                 |                      |              | <b>XIENS</b>   |                         |                                       |                  |                                 |                              |             |                      |             |                      |                                      |             |                          |                  |              |                                        |                |                                                                                     |                |

รูปที่ 3.3 แผนงานสถาปัตยกรรม

# **3.3 ศึกษำขั้นตอนของงำนสถำปัตยกรรม**

จากการศึกษาขั้นตอนของงานสถาปัตยกรรม ซึ่งมีกิจกรรม 15 กิจกรรมดังรูป 3.4 และแต่ละ สัญลักษณ์หมายถึงกิจกรรมในงานสถาปัตยกรรมดังตาราง 3.1 ละจากการศึกษาระยะเวลาที่ใช้ในงาน สถาปัตยกรรมจากแผนงานให้ระยะเวลาของงานสถาปัตยกรรม 91 วันต่อ 1 ชั้น

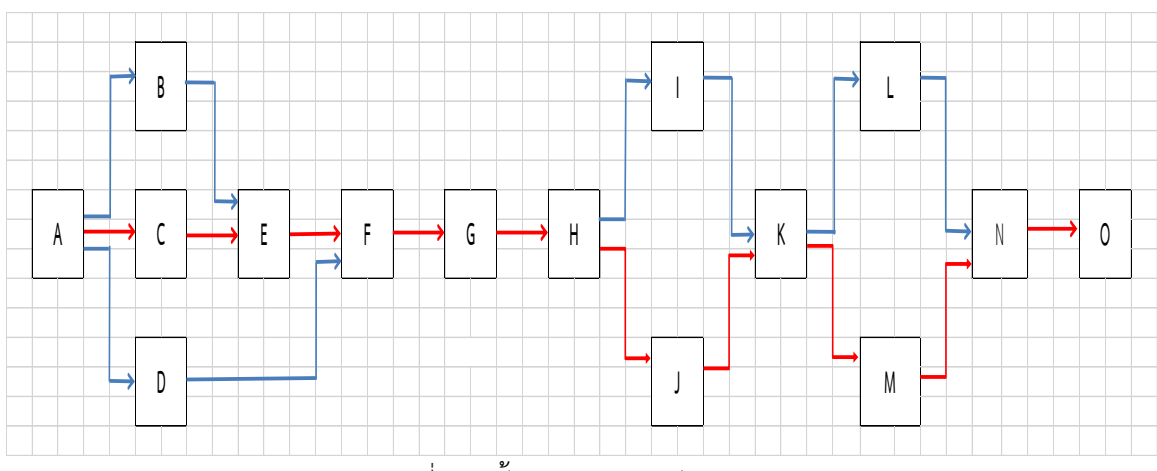

รูปที่ 3.4 ขั้นตอนงานสถาปัตยกรรม

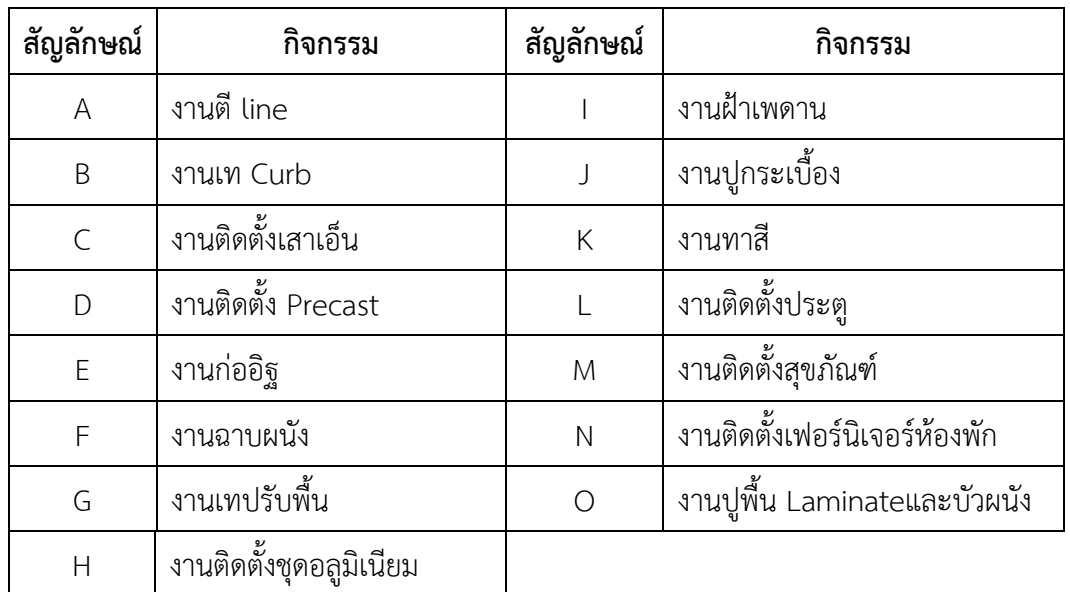

ตารางที่ 3.1 สัญลักษณ์ในงานสถาปัตยกรรม

### **3.4 จัดท ำผังโครงสร้ำงควำมเสี่ยง (Risk Breakdown Structure, RBS)**

การจัดท าโครงสร้างความเสี่ยง RBS เป็นการจ าแนกความเสี่ยงออกเป็นหมวดหมู่ เพื่อใช้เป็น นำไประบุความเสี่ยงให้ครอบคลุมโครงสร้างงานทุกกิจกรรม โดยจำแนกประเภทของ RBS ที่เหมาะสมต่อ การด าเนินงานศึกษาออกเป็น 5 ประเภทคือ

3.4.1 ภัยธรรมชาติ (Act of God risk) ภัยอันตรายต่างๆที่เกิดจากธรรมชาติหรือผลกระทบที่เกิด จากอันตรายทา[งธรรมชาติ](https://th.wikipedia.org/wiki/%E0%B8%98%E0%B8%A3%E0%B8%A3%E0%B8%A1%E0%B8%8A%E0%B8%B2%E0%B8%95%E0%B8%B4)

3.4.2 การดำเนินงาน (Operation risk) เป็นความเสี่ยงที่เกิดจากการกำหนดแผนกลยุทธ์ แผน ดำเนินงานและการนำไปปฏิบัติไม่เหมาะสม หรือไม่สอดคล้องกับปัจจัยต่าง ๆ

3.4.3 การออกแบบ (Design risk) การออกแบบต้องคำนึงถึงการปฏิบัติงานจริงและมีข้อมูลที่ ถูกต้อง หากเกิดข้อผิดพลาดจำเป็นจะต้องมีการแก้ไข

3.4.4 การเงิน (Financial risk) ความเสี่ยงที่เกิดจากความไม่พร้อมในเรื่องงบประมาณการเงิน

3.4.5 กฎหมาย (Law/Legal risk) ความเสี่ยงที่เกิดขึ้นจากความไม่เข้าใจหรือการทำผิดกฎหมาย ที่เกี่ยวข้องกับการดำเนินการต่างๆ ส่งผลให้เกิดความสูญเสียทั้งในรูปตัวเงินและเวลา [9]

จากข้อมูลงานสถาปัตยกรรมของโครงการที่ศึกษา สามารถนำมาเขียนเป็นผังโครงสร้างความ เสี่ยงโดยการ Mapping โครงสร้างงาน WBS กับปัจจัยเสี่ยงแต่ละประเภทได้ผังโครงสร้างความเสี่ยง (RBS) ของปัจจัยเสี่ยง 5 ประเภทข้างต้นดังในรูปที่ 3.5 ถึงที่รูป 3.8

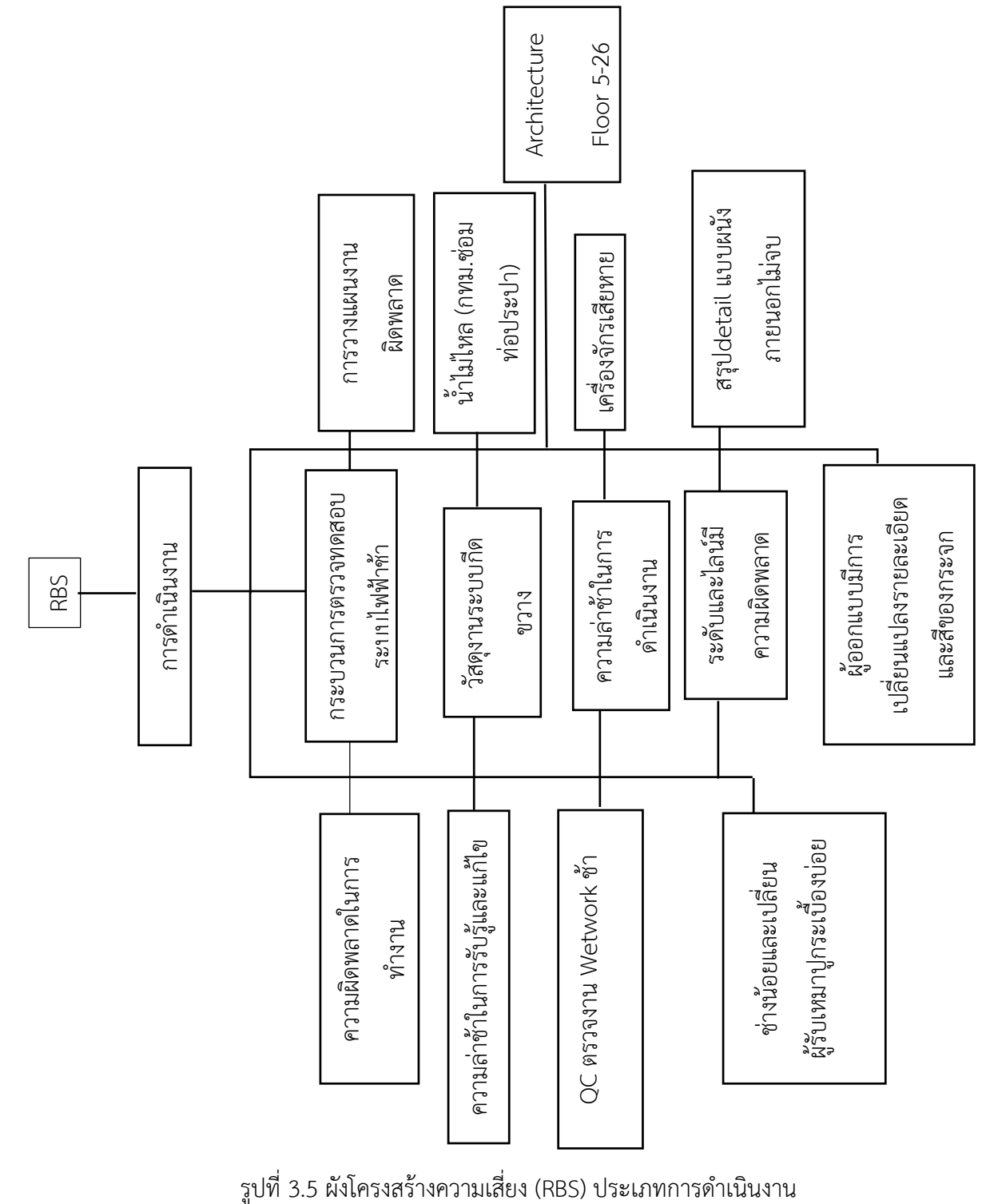

22

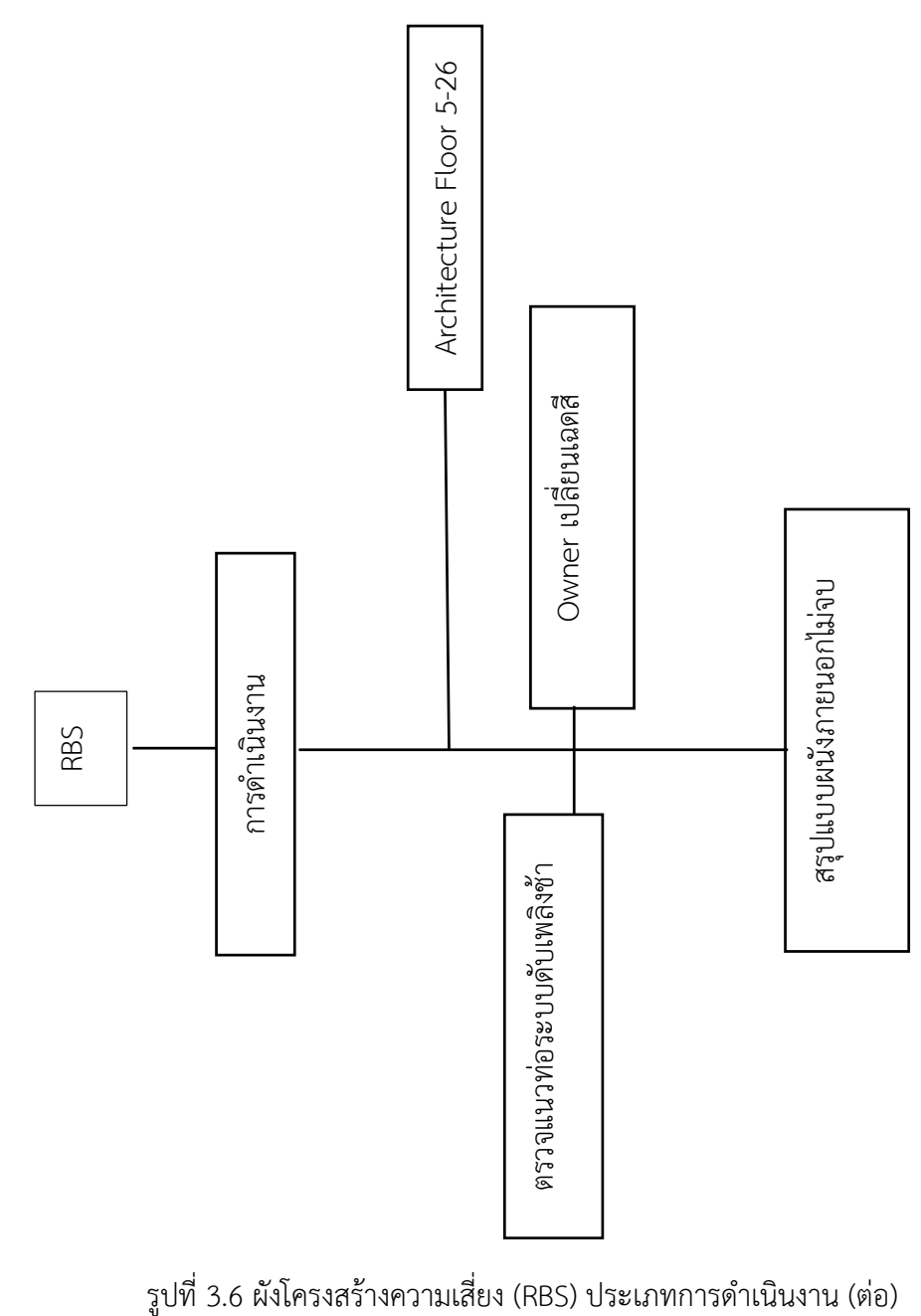

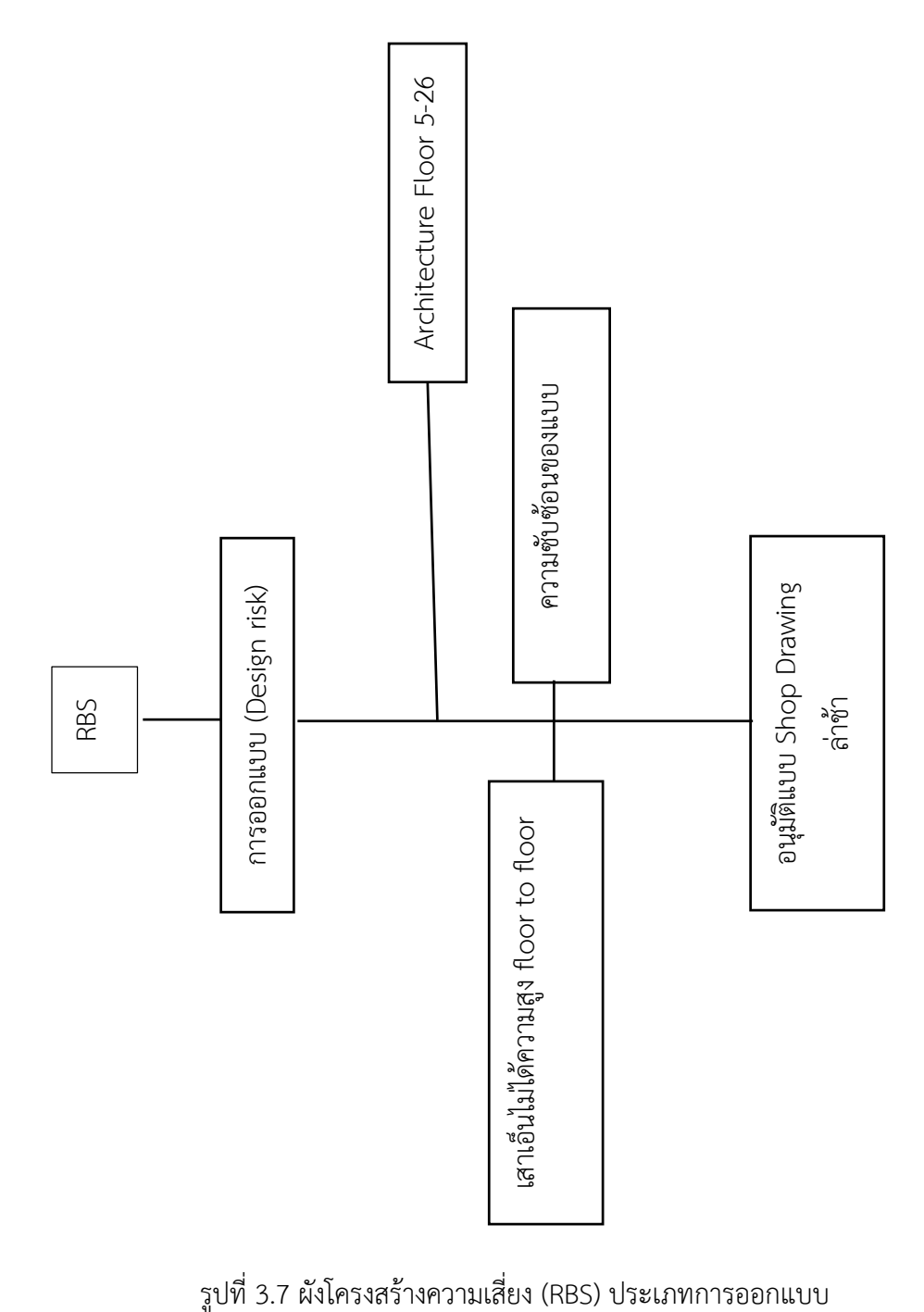

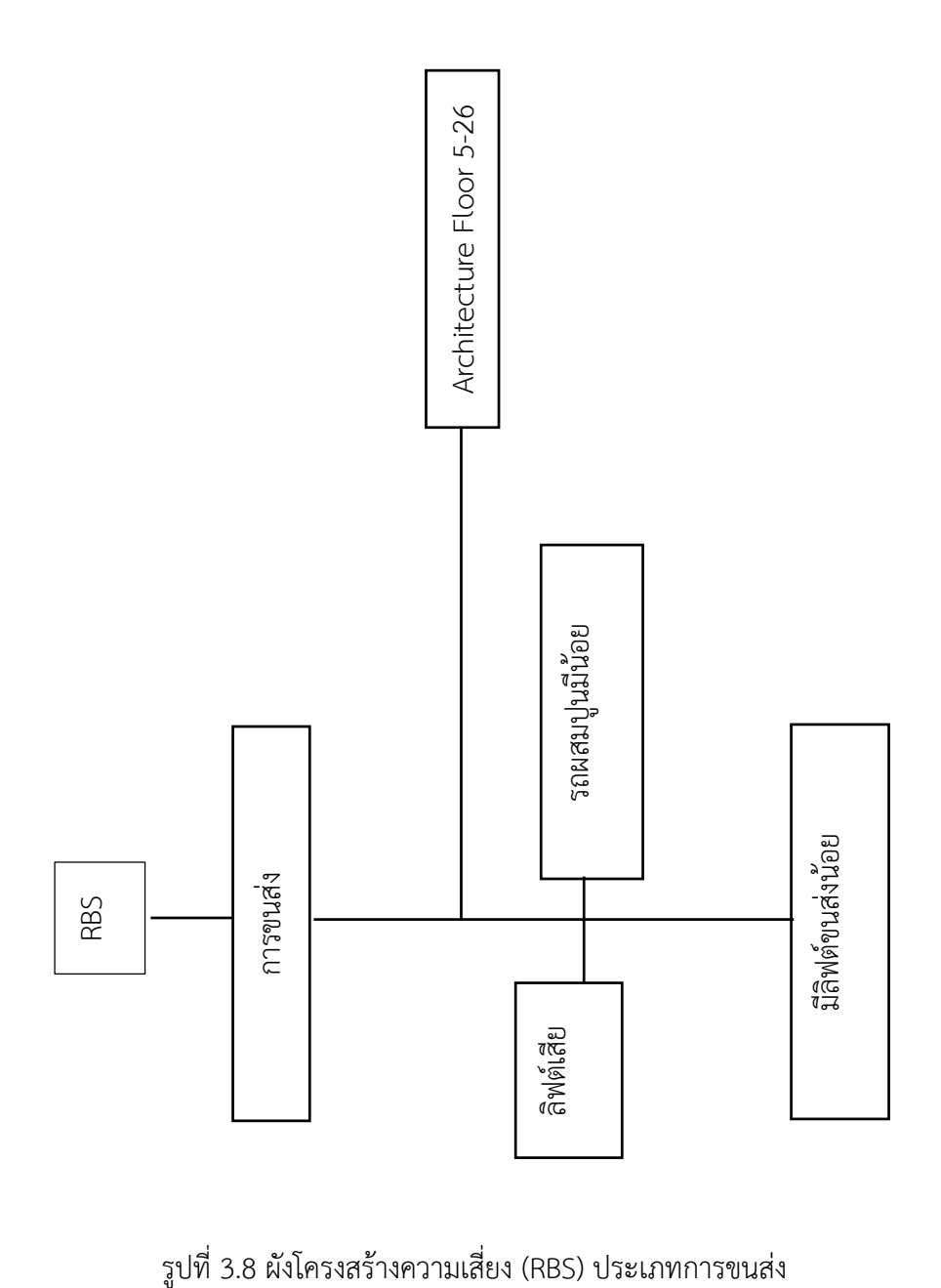

# **3.5 รวบรวมข้อมูลเหตุกำรณ์ควำมเสี่ยงและควำมล่ำช้ำที่เกิดขึ้น**

ข้อมูลเหตุการณ์ความเสี่ยงและความล่าช้าที่อุบัติขึ้นของงานสถาปัตยกรรมในช่วงเวลาก่อสร้างที่ ได้ทำการศึกษา ถูกบันทึกไว้ในแบบฟอร์มรายงานบันทึกเหตุการณ์ความเสี่ยงประจำวัน ใน เอกสารรายงานได้กำหนดสัญลักษณ์แทนกิจกรรมต่างๆ ในงานสถาปัตยกรรม ตั้งแต่ A ถึง O ดังแสดงไว้ ในตารางที่ 3.1 ส่วนตารางรายงานบันทึกเหตุการณ์ความเสี่ยงประจ าวันแสดงตัวอย่างไว้ในตารางที่ 3.2

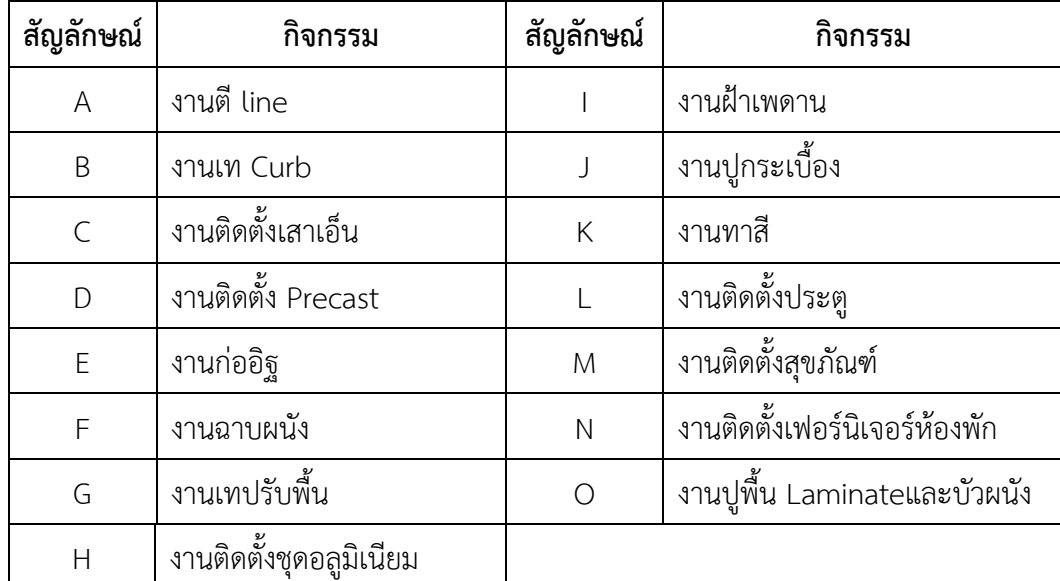

ตารางที่ 3.2 แสดงสัญลักษณ์แทนกิจกรรมต่างๆ ในงานสถาปัตยกรรม

# 3.4.1 รายงานบันทึกเหตุการณ์ความเสี่ยงประจำวัน

รายงานบันทึกเหตุการณ์ความเสี่ยงประจำวันเป็นเอกสารที่บันทึกกิจกรรม ในแต่ละวันนั้นมี เหตุการณ์ความเสี่ยงของงานก่อสร้างที่อุบัติขึ้นในแต่ละวันมีอะไรบ้าง ซึ่งถูกรวบรวมข้อมูลเฉพาะในส่วน งานสถาปัตยกรรม โดยในรายละเอียดของรายงานบันทึกประจำวันจะต้องมีข้อมูลดังตารางที่ 3.3 ตาราง บันทึกข้อมูลเหตุการณ์ความเสี่ยง

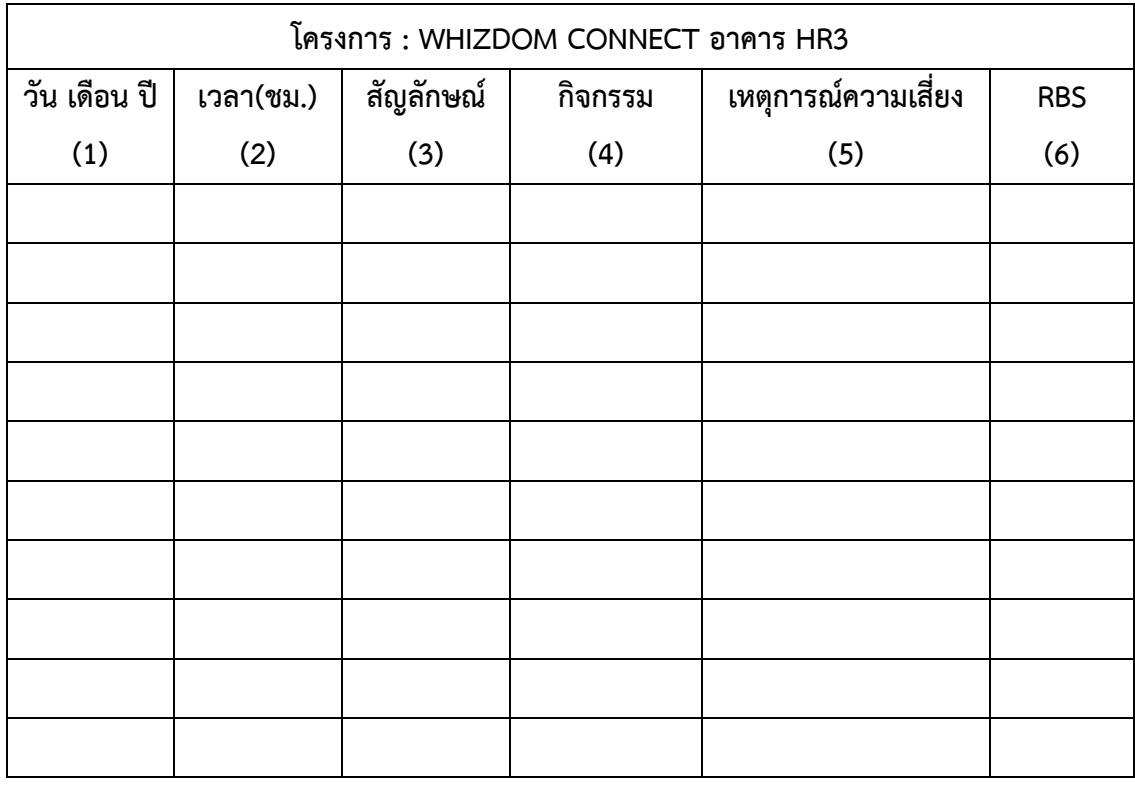

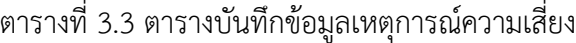

โดยที่

ช่องที่ 1 คือ วันเดือนปี ที่เกิดเหตุการณ์ความเสี่ยง

ช่องที่ 2 คือ เวลาที่เกิดความล่าช้าในเหตุการณ์ความเสี่ยง

ช่องที่ 3 คือ สัญลักษณ์ของกิจกรรม

ช่องที่ 4 คือ กิจกรรมที่เกิดเหตุการณ์ความเสี่ยง

ช่องที่ 5 คือ เหตุการณ์ความเสี่ยงที่เกิดขึ้นในแต่ละวัน

ช่องที่ 6 คือ โครงสร้างความเสี่ยง(RBS) อยู่ในประเภทไหน

#### **3.6 กำรวิเครำะห์ข้อมูล**

## 3.6.1 สร้างตารางแจกแจงความถี่

หลังจากการรวบรวมข้อมูลที่บันทึกมาเปรียบเทียบเพื่อวิเคราะห์ความเสี่ยงของระยะเวลาใน ขั้นตอนว่ามีโอกาสเกิดขึ้นเท่าใด จากนั้นนำข้อมูลมาแจกแจงความถี่เพื่อหาช่วงตัวเลขมาใช้ในการสุ่ม ตัวอย่างได้ดังตาราง 3.4 ตารางแจงแจงความถี่

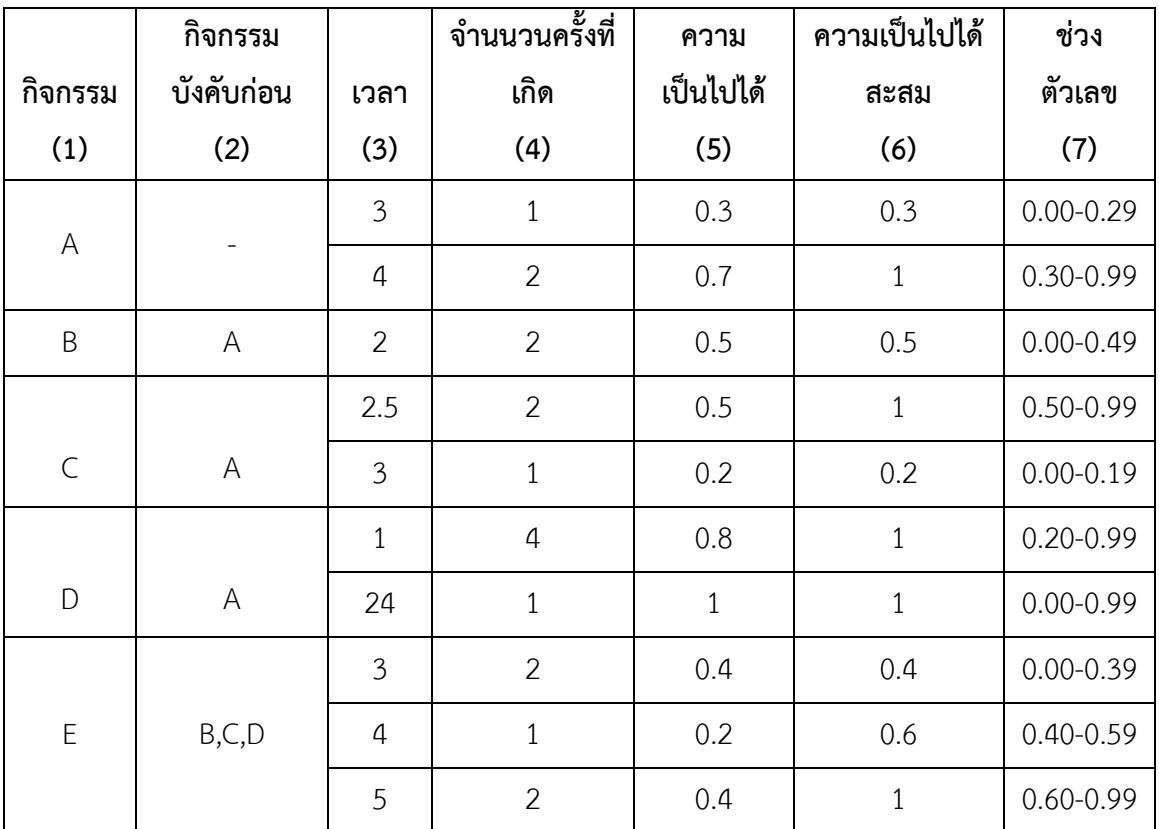

ตาราง 3.4 ตารางแจงแจงความถี่

โดยที่ ช่องที่ 1 คือ กิจกรรม

ี่ ช่องที่ 2 คือ กิจกรรมบังคับก่อนหรือกิจกรรมที่ต้องทำก่อนหน้า ช่องที่ 3 คือ เวลาที่ล่าช้าหน่วยเป็นชั่วโมง ช่องที่ 4 คือ จำนวนครั้งที่เหตุการณ์นั้นเกิดขึ้น

ช่องที่ 5 คือ ความเป็นเป็นได้ที่จะเกิดเหตุการณ์นั้นขึ้น

ยกตัวอย่างเช่น กิจกรรม A มีเวลาที่ล่าช้าไป 3 ชั่วโมง เกิดเหตุการณ์จำนวนนี้ขึ้นเป็นจำนวน 1 ครั้ง ดังนั้น ความเป็นเป็นได้ที่จะเกิดเหตุการณ์นี้คือ

ความเป็นเป็นได้ = 
$$
\frac{\text{จำนวนครั้งที่เกิด}}{\text{เวลาที่ล่าช้า}}
$$
 =  $\frac{1}{3}$  = 0.3

ช่องที่ 6 คือ ความเป็นเป็นได้สะสม ยกตัวอย่างเช่น

ความเป็นเป็นได้สะสมของกิจกรรม A = 0.3 + 0.7 = 1

ช่องที่ 7 คือ การกำหนดช่วงตัวเลขโดยดูจากความเป็นไปได้สะสม โดยเริ่มจาก 0.00 และไม่เกินความ เป็นไปได้สะสมนั้นๆ ยกตัวอย่างเช่น ความเป็นไปได้สะสมกิจกรรม A คือ 0.3 ดังนั้นช่วงตัวเลขของกิจกรรม A คือ 0.00-0.29

โดยนำข้อมูลที่ได้มาเขียนโครงข่ายงาน(Network) ดังรูป 3.9 โครงข่ายงาน เพื่อหาสายงานวิกฤต (Critical Paths) โดยโครงข่ายงานนี้มีสายงานวิกฤตเป็นดังรูป3.10 สายงานวิกฤตของข้อมูล

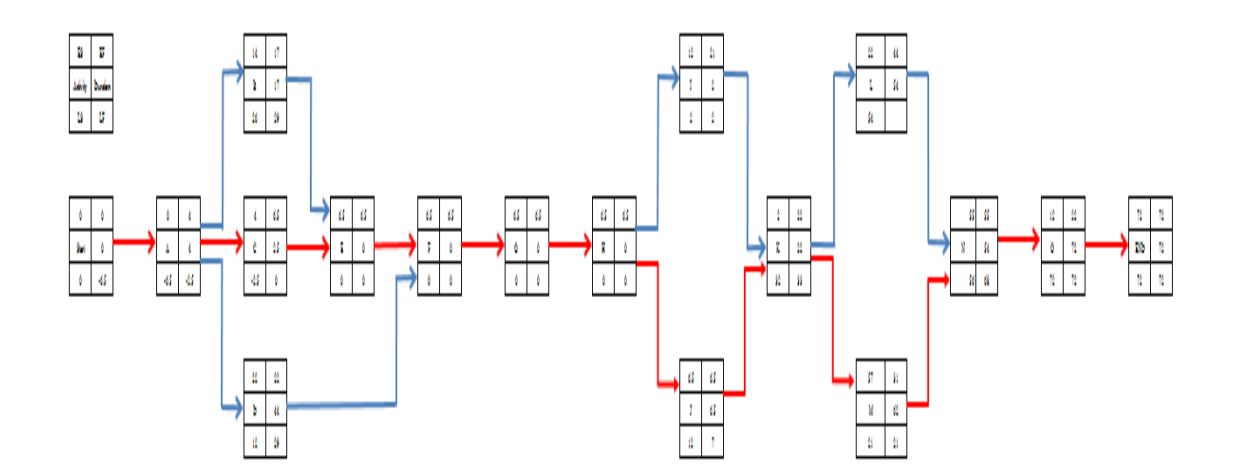

รูปที่ 3.9 โครงข่ายงาน

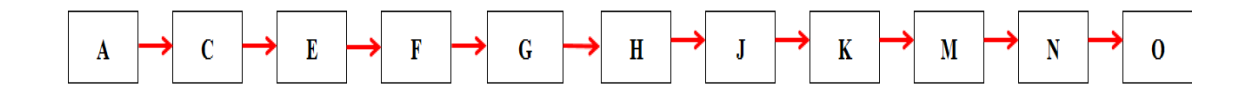

30

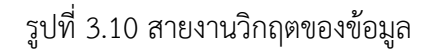

3.6.2 สร้างกราฟ Histogram

เมื่อได้ตารางแจกแจงความถี่แล้วสามารถทำการสุ่มตัวอย่างแบบจำลองมอนติ คาร์โล โดยใช้ Microsoft Excel เพื่อหาโอกาสการเกิดเหตุการณ์ของแต่ละกิจกรรมใช้เวลาไปเท่าใด โดยทำการสุ่ม ตัวอย่างเป็นจำนวน 20000 รอบ เพื่อให้ข้อมูลมีความละเอียดและให้ได้กราฟมีความใกล้เคียงกับความ จริงที่สุด จากนั้นทำการสร้างกราฟ Histogram ดังรูปที่ 3.11

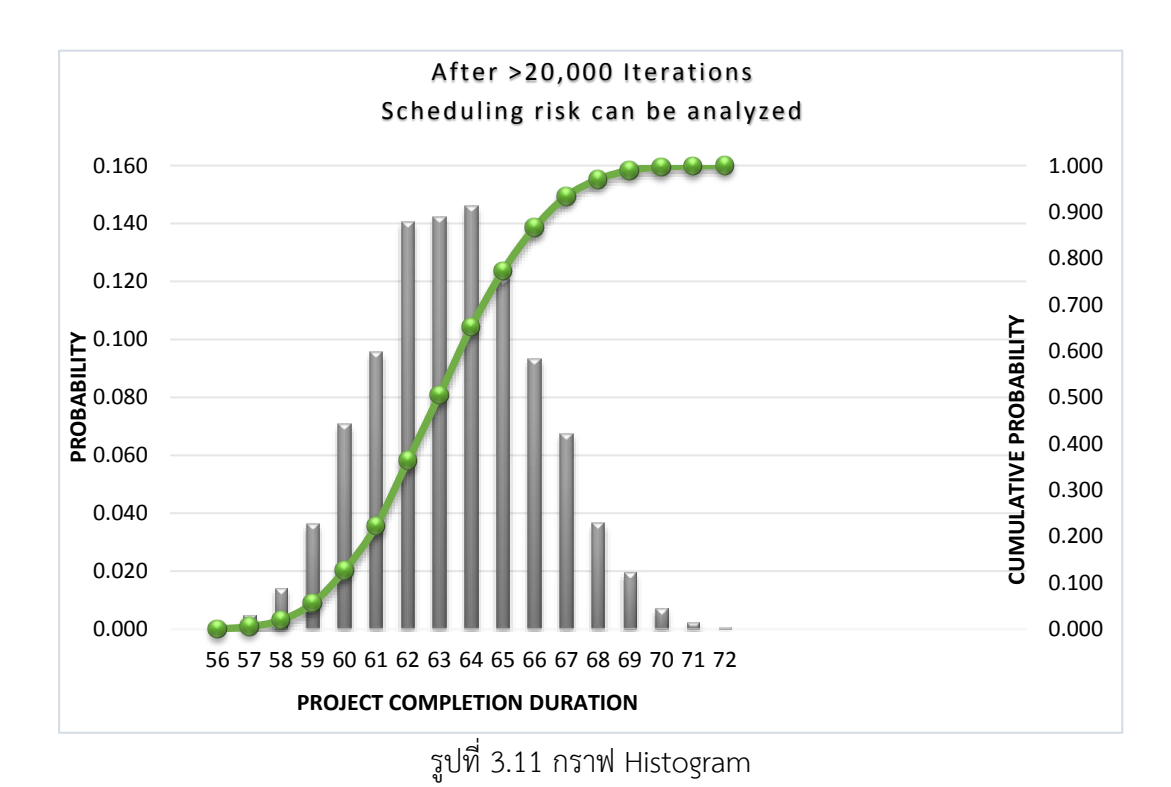

#### **3.7 สรุปท้ำยบท**

ท าการเก็บรวบรวมข้อมูลจากการหน้างาน สอบถาม และเข้าร่วมฟังการประชุมจากหน่วยงาน ของงานสถาปัตยกรรม โดยเก็บข้อมูลเหตุการณ์ความเสี่ยงที่เกิดขึ้นตามลำดับขึ้นตอนของงาน สถาปัตยกรรม เพื่อหาระยะเวลาที่แท้จริงที่ทำให้งานสถาปัตยกรรมแล้วเสร็จ จากนั้นทำการศึกษา กิจกรรมที่ก่อให้เกิดความเสี่ยงในระหว่างการทำงานสถาปัตยกรรมและทำการระบุความเสี่ยงที่เกิดขึ้นใน แต่ละกิจกรรมของงานสถาปัตยกรรม หลังจากทำการระบุความเสี่ยงแล้วจะทำการประเมินความเสี่ยงตาม ทฤษฎีแบบจำลองมอนติ คาร์โล จากนั้นนำข้อมูลมาแจกแจงความถี่เพื่อหาช่วงตัวเลขมาใช้ในการสุ่ม แล้ว ทำการสร้างกราฟ Histogram จากการสุ่มตัวอย่างของเหตุการณ์เพื่อประเมินหาระยะเวลาที่แท้จริงที่ทำ ให้งานสถาปัตยกรรมแล้วเสร็จและเพื่อหาวิธีการปรับปรุงแก้ไขให้ผลกระทบจากความเสี่ยงนั้นลดลง

# **บทที่4**

# **ผลกำรศึกษำ**

ในบทนี้จะนำเสนอผลการวิเคราะห์โดยจะเริ่มจากการวิเคราะห์โครงสร้างความเสี่ยงและ ้วิเคราะห์ความเสี่ยงด้วยการจำลองข้อมูลแบบมอนติ คาร์โล โดยใช้ Microsoft Excel ช่วยในการวิเคราะห์ ข้อมูล แล้วนำไปสร้างกราฟ Histogram เพื่อหาระยะเวลาเผื่อของงานสถาปัตยกรรมที่ทำให้งานแล้วเสร็จ

#### **4.1 ตำรำงบันทึกข้อมูลเหตุกำรณ์ควำมเสี่ยง**

จากการศึกษาและบันทึกข้อมูลจากหน้างานท าให้ทราบว่ามีกิจกรรมที่เกิดเหตุการณ์ความเสี่ยง ทั้งหมด 15 กิจกรรมรวมเป็นเวลาทั้งหมด 302.5 ชั่วโมง โดยเกิดจากการดำเนินงานทั้งหมด 262.5 ชั่วโมง การขนส่ง 8 ชั่วโมง และการออกแบบ 32 ชั่วโมง ความล่าช้าส่วนใหญ่เกิดจากกิจกรรมการติดตั้ง เฟอร์นิเจอร์ที่ 126 ชั่วโมง ดังตาราง 4.1

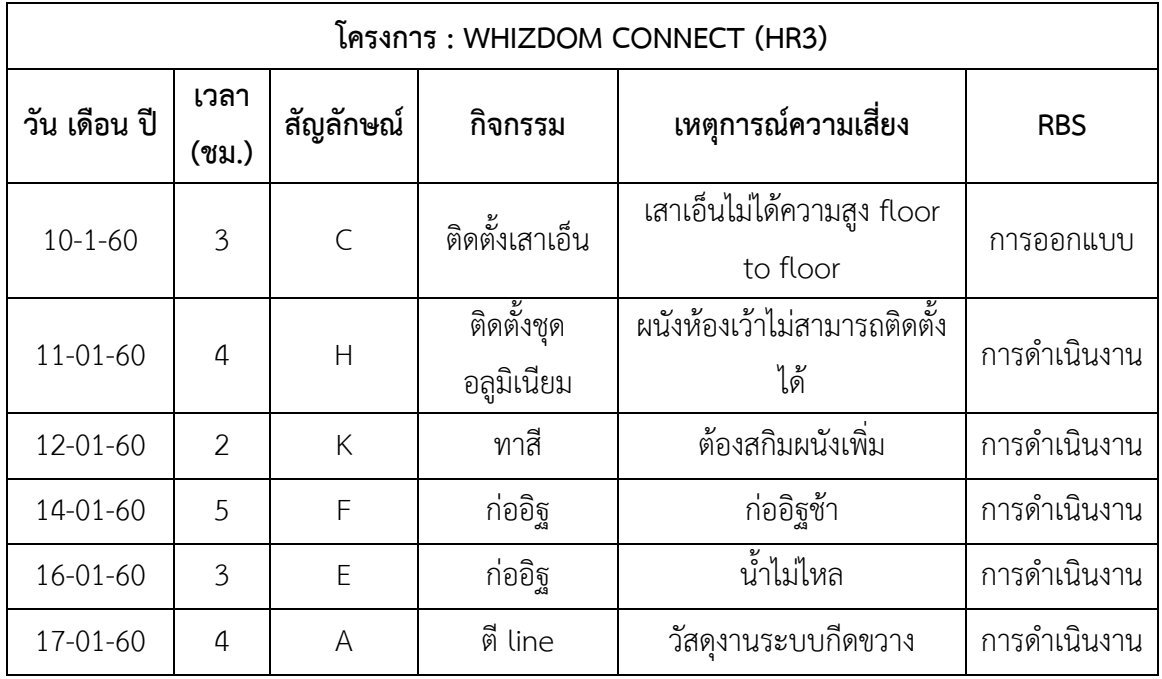

ตาราง 4.1 ตารางบันทึกข้อมูลเหตุการณ์ความเสี่ยง

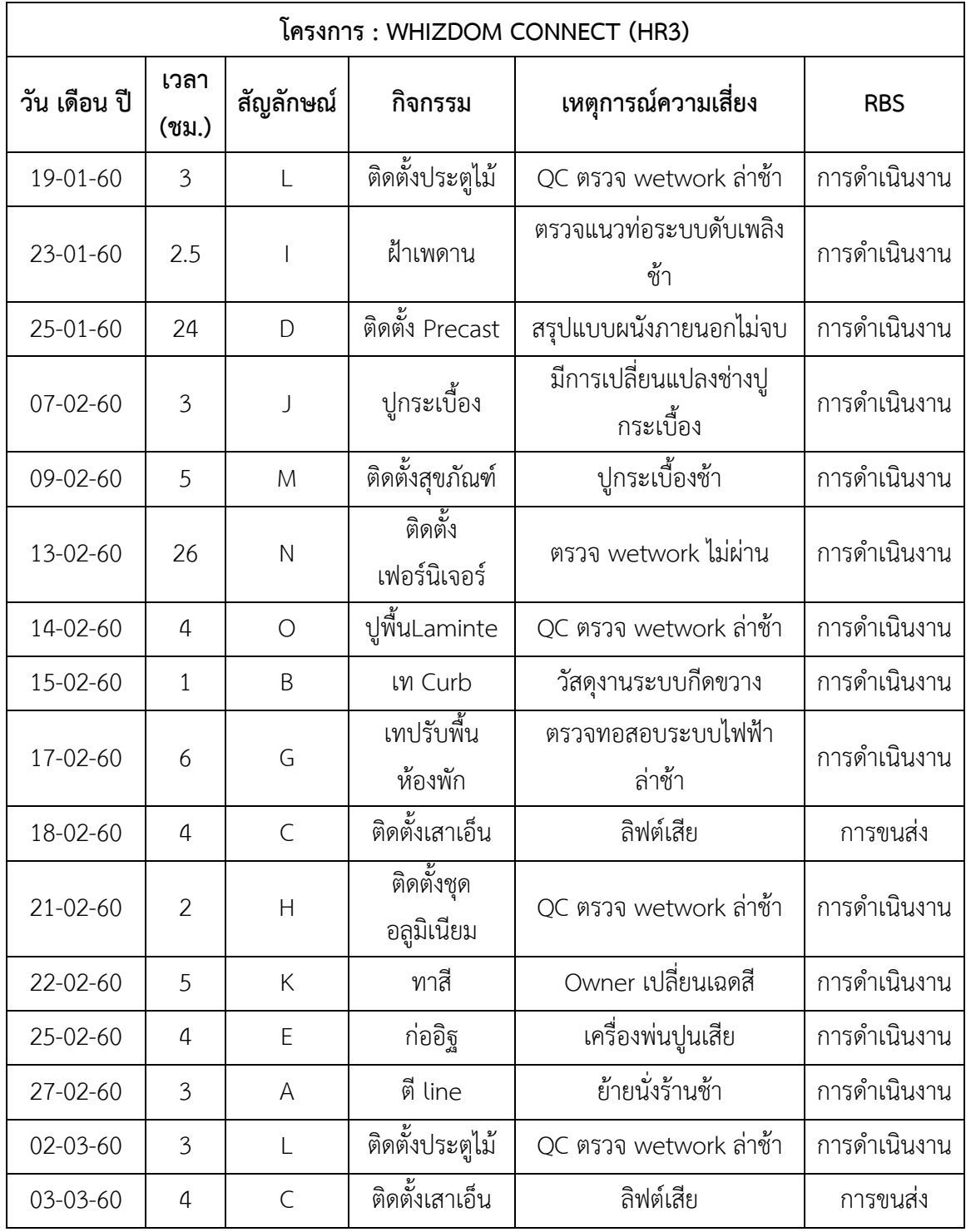

ตาราง 4.1 ตารางบันทึกข้อมูลเหตุการณ์ความเสี่ยง (ต่อ)

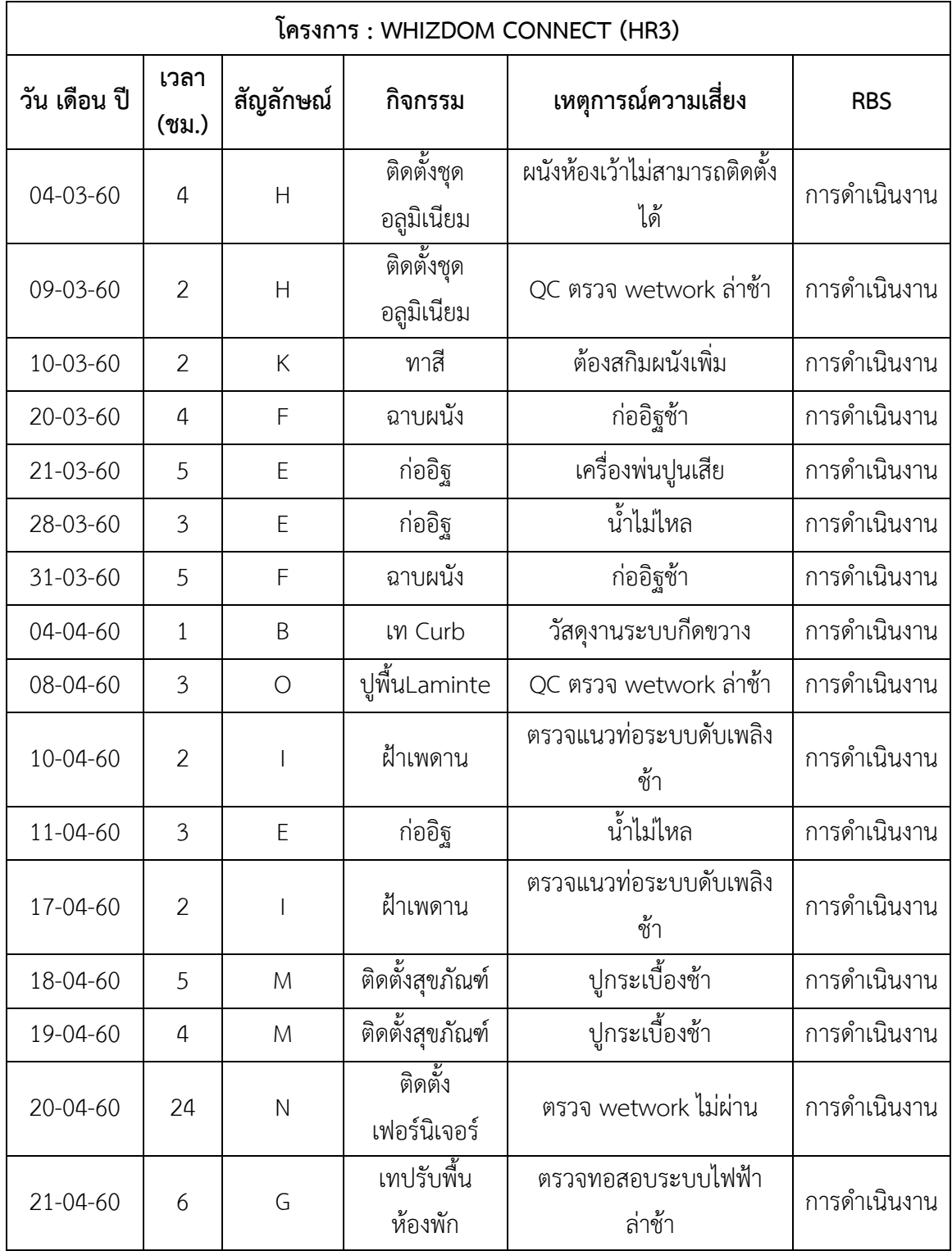

ตาราง 4.1 ตารางบันทึกข้อมูลเหตุการณ์ความเสี่ยง (ต่อ)

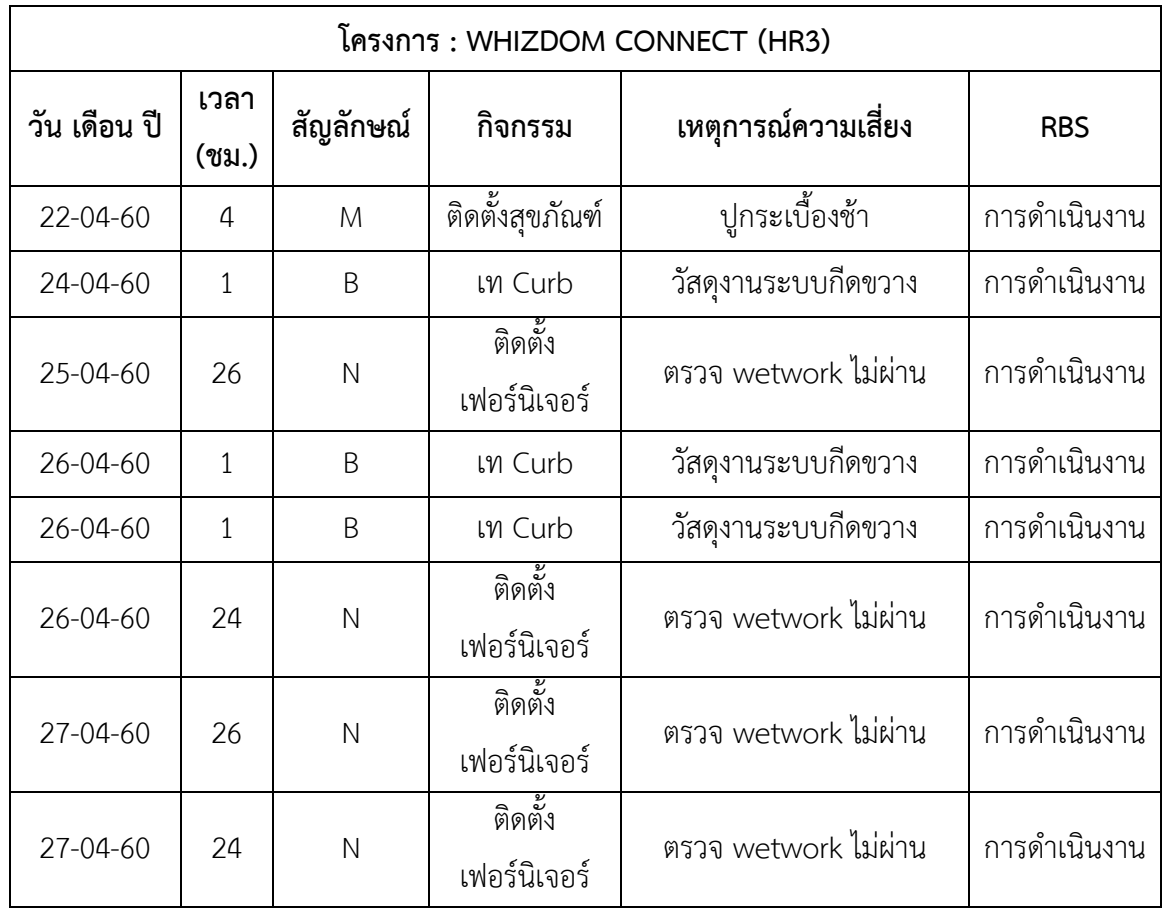

ตาราง 4.1 ตารางบันทึกข้อมูลเหตุการณ์ความเสี่ยง (ต่อ)

# **4.2 กำรวิเครำะห์ข้อมูลแบบจ ำลองมอนติ คำร์โล**

4.2.1 สร้างตารางแจกแจงความถี่

หลังจากการบันทึกข้อมูลเหตุการณ์ความเสี่ยงแล้ว จากนั้นนำข้อมูลที่บันทึกได้มาทำการแจก แจงความถี่เพื่อหาช่วงตัวเลขมาใช้ในการสุ่มตัวอย่างได้ดังตารางที่ 4.2

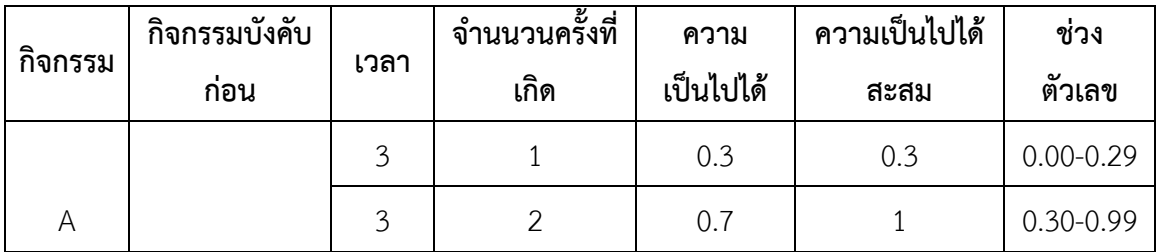

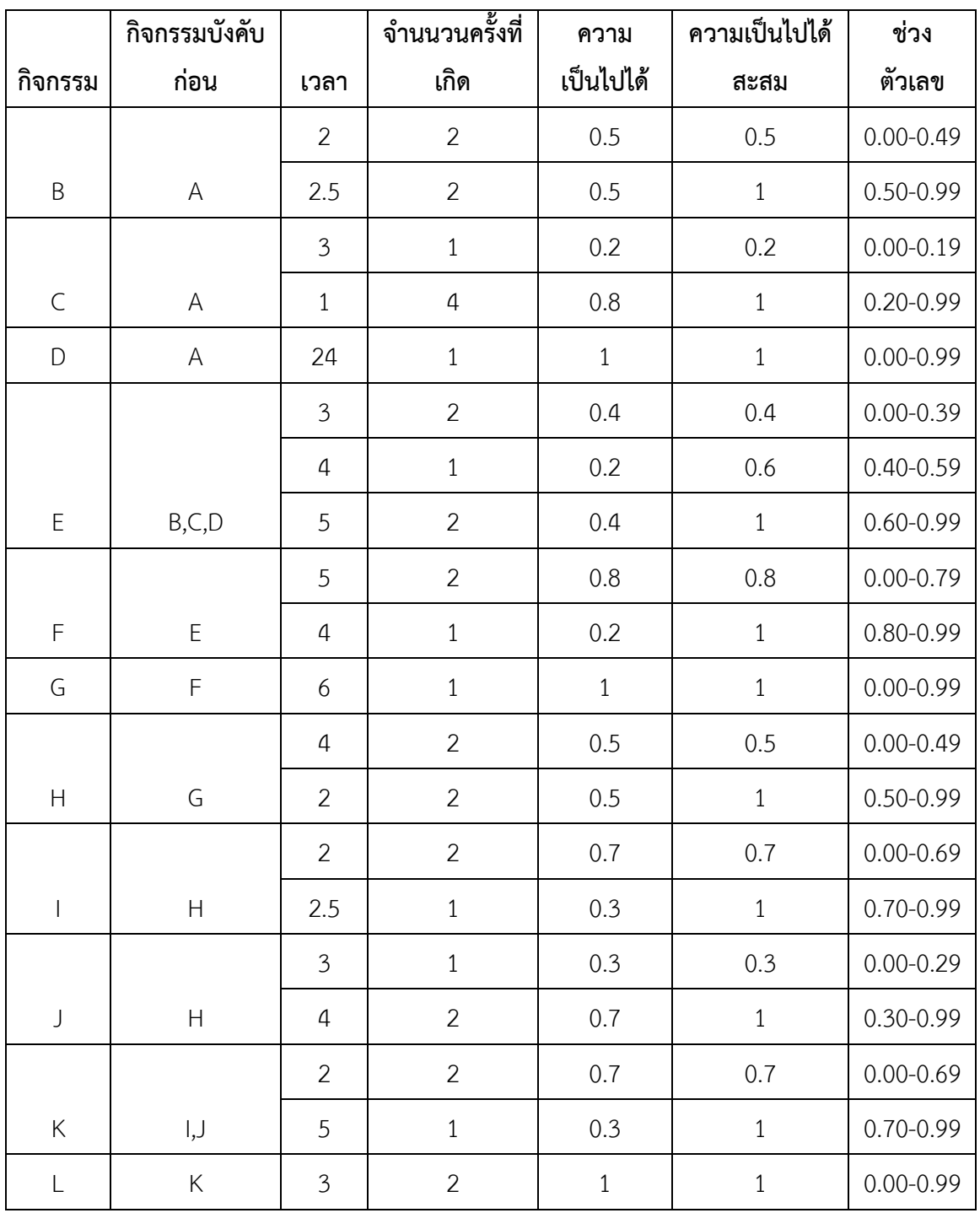

ตารางที่ 4.2 ช่วงตัวเลขที่ได้จากการแจกแจง (ต่อ)

|              | กิจกรรมบังคับ |                | ้จำนนวนครั้งที่ | ความ      | ความเป็นไปได้ | ช่วง          |
|--------------|---------------|----------------|-----------------|-----------|---------------|---------------|
| กิจกรรม      | ก่อน          | เวลา           | เกิด            | เป็นไปได้ | สะสม          | ตัวเลข        |
|              |               | 4              | 4               | 0.5       | 0.5           | $0.00 - 0.49$ |
| M            | К             | 5              | $\overline{a}$  | 0.5       | 1             | $0.50 - 0.99$ |
|              |               | 24             | 4               | 0.5       | 0.5           | $0.00 - 0.49$ |
| $\mathsf{N}$ | L,M           | 26             | $\overline{a}$  | 0.5       | 1             | $0.50 - 0.99$ |
|              |               | $\mathfrak{Z}$ | $\overline{2}$  | 0.7       | 0.7           | $0.00 - 0.69$ |
| $\bigcirc$   | $\mathsf{N}$  | 4              | 1               | 0.3       | 1             | $0.70 - 0.99$ |

ตารางที่ 4.2 ช่วงตัวเลขที่ได้จากการแจกแจง (ต่อ)

4.2.2 สุ่มตัวอย่าง

ท าการสุ่มตัวอย่างของแต่ละกิจกรรมว่ามีเหตุการณ์อะไรเกิดขึ้นบ้าง เพื่อหาระยะเวลาที่แท้จริงที่ ทำให้งานสถาปัตยกรรมเสร็จ โดยทำการสุ่มตัวอย่างในโปรแกรม Microsoft Excel เพื่อให้ได้ข้อมูลที่มี ความละเอียดและแม่นยำจึงทำการสุ่มตัวอย่างทั้งหมด 20000 รอบ แต่ ณ ที่นี้จะยกตัวอย่างมา 30 รอบ ดังตารางที่ 4.3

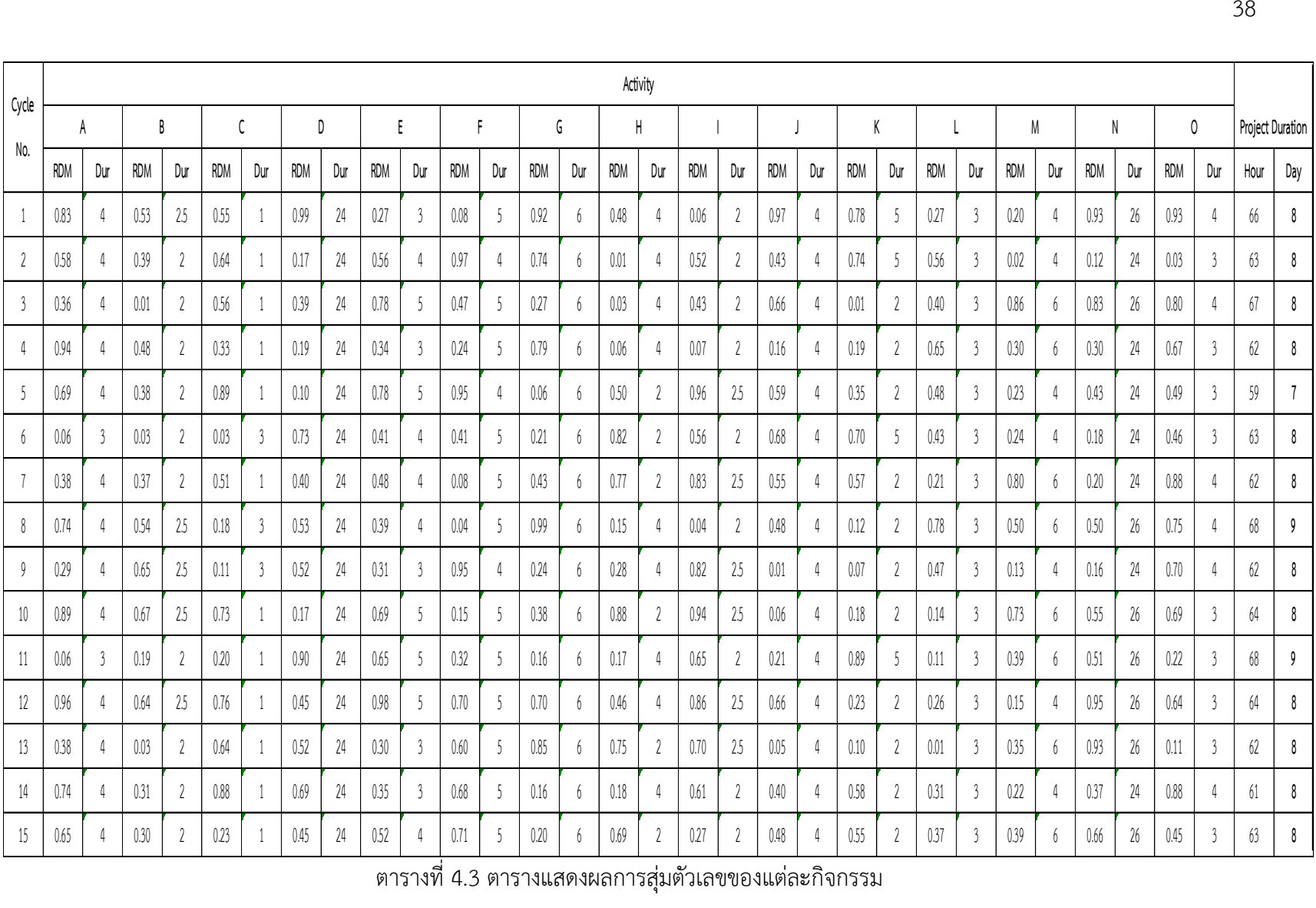

ตารางที่ 4.3 ตารางแสดงผลการสุ่มตัวเลขของแต่ละกิจกรรม

38

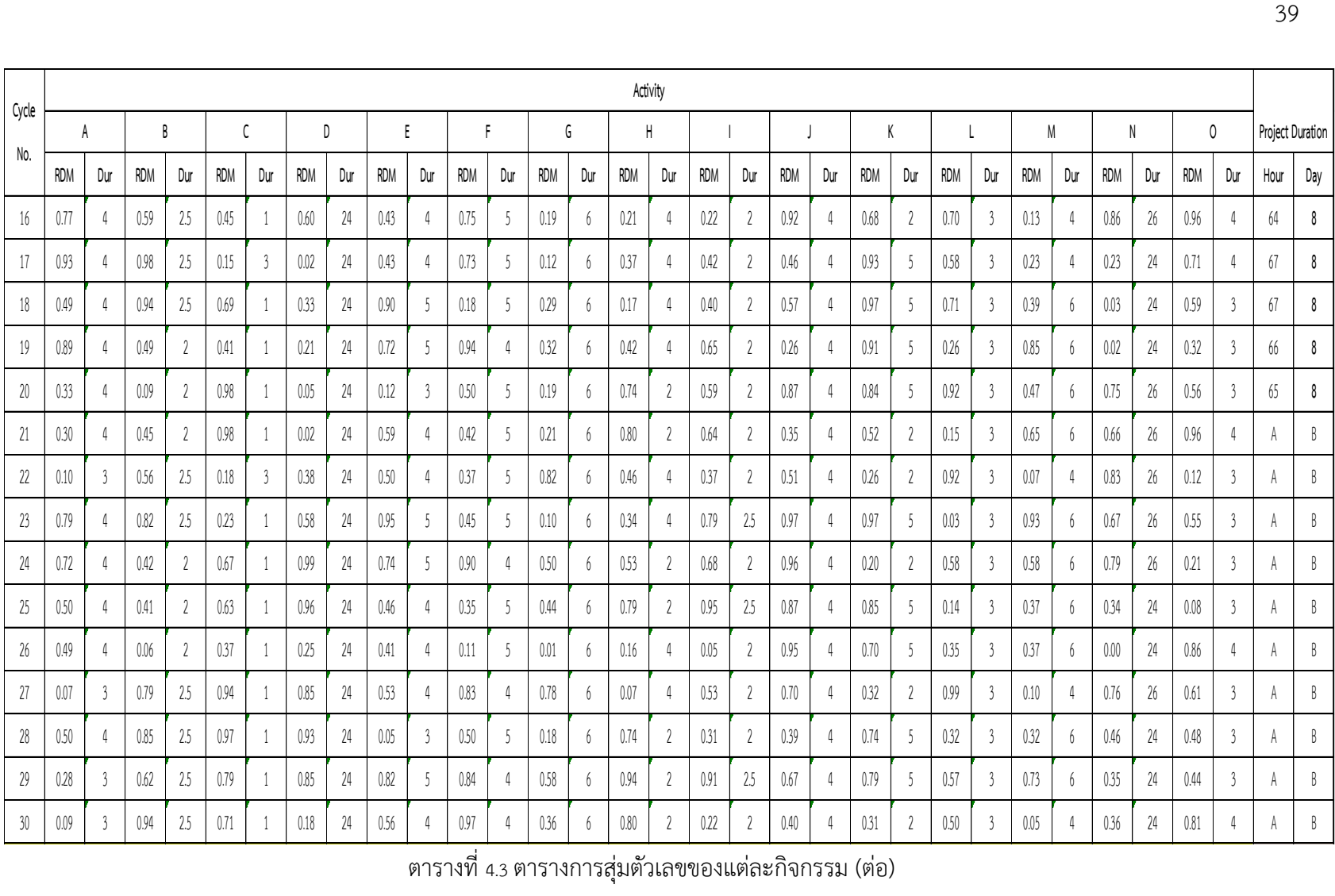

ตารางที่ 4.3 ตารางการสุ่มตัวเลขของแต่ละกิจกรรม (ต่อ)

39

# 4.2.3 สรุปข้อมูลการสุ่ม

ทำการสรุปข้อมูลที่ได้ นำมาสร้างตารางโดยช่องที่ 1 คือ ช่วงเวลาความเสี่ยงที่เกิดขึ้นของงาน สถาปัตยกรรม ช่องที่ 2 คือ ความถี่ของช่วงเวลาความเสี่ยงที่เกิดขึ้นของงานสถาปัตยกรรม ช่องที่ 3 คือ โอกาสที่ช่วงเวลานั้นๆจะเกิดขึ้น ช่องที่ 4 คือ ผลรวมของโอกาสที่เกิดขึ้นของงานสถาปัตยกรรม ดังตาราง 4.4

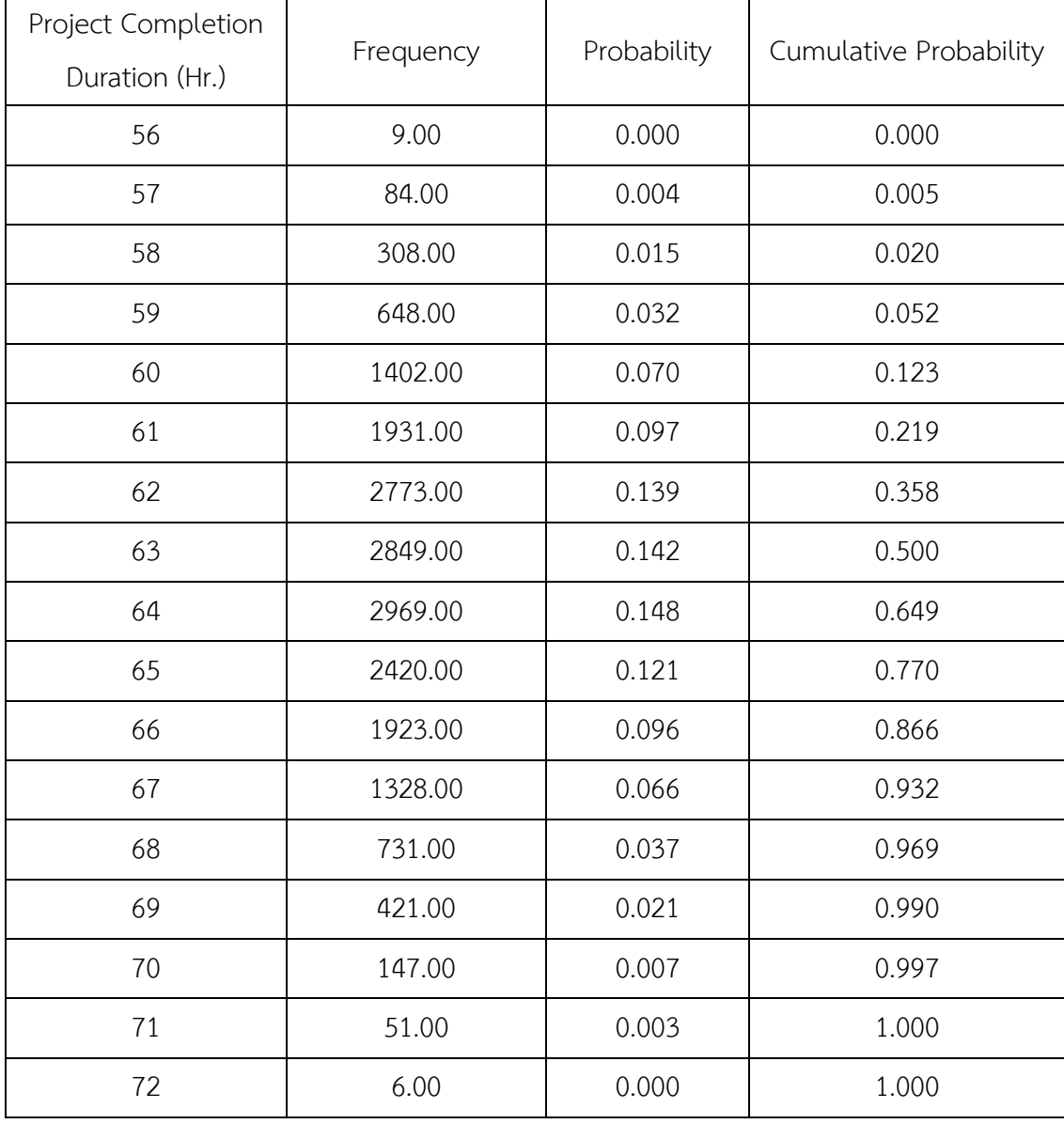

ตาราง 4.4 ความถี่ของเวลาที่งานมีโอกาสเสร็จ

น าข้อมูลความถี่เวลาเสร็จของงานมาเขียนกราฟได้กราฟความถี่ของระยะเวลาที่งาน สถาปัตยกรรมมีโอกาสเสร็จดังรูปที่ 4.1

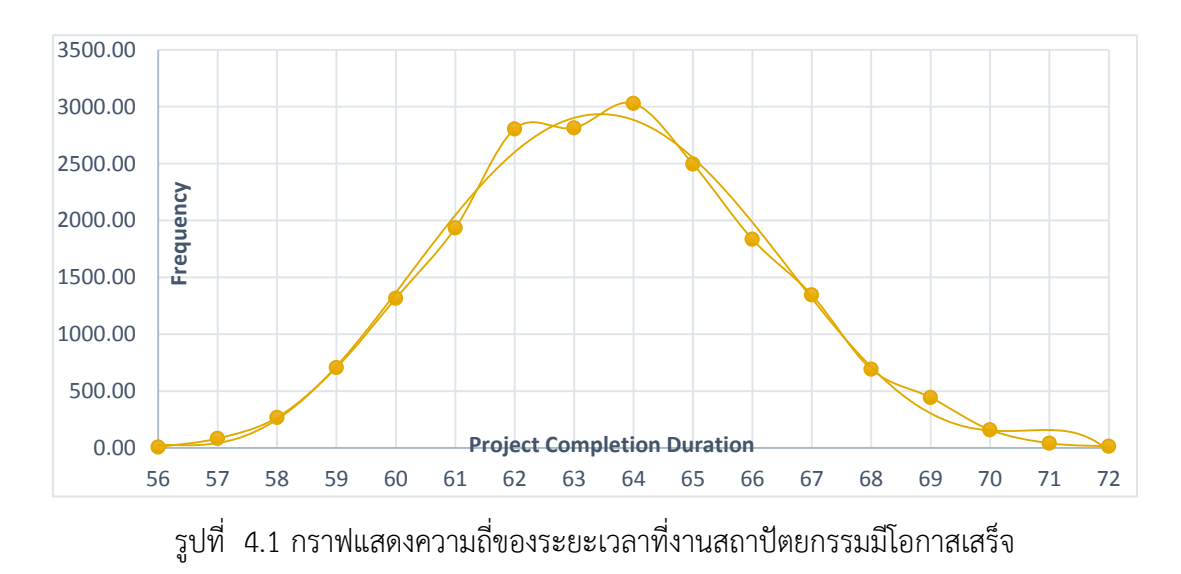

นำข้อมูลการสุ่มตัวอย่างที่สรุปมาได้นำมาสร้างเป็นกราฟ Histogram เพื่อหาโอกาสที่งาน สถาปัตยกรรมจะแล้วเสร็จตามเวลาที่กำหนดเป็นเท่าใด (ดังรูปที่ 4.2)

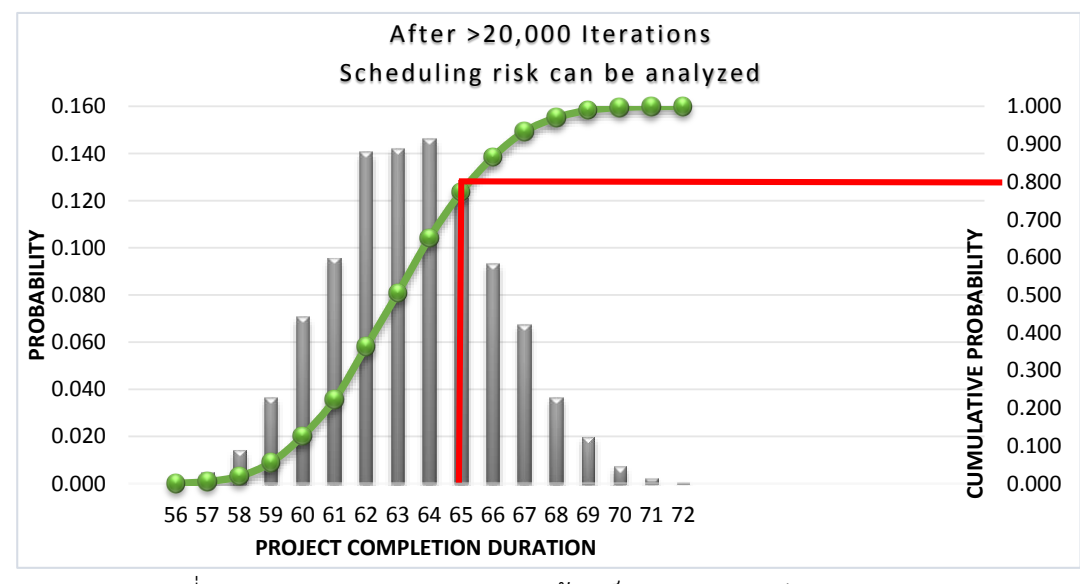

รูปที่ 4.2 กราฟแสดงระยะเวลาการแล้วเสร็จของงานสถาปัตยกรรม

จากรูปที่ 4.2 การวิเคราะห์ข้อมูลตามทฤษฎีแบบจำลองมอนติ คาร์โล จากการสุ่มตัวอย่างของ กิจกรรมแต่ละกิจกรรมของงานสถาปัตยกรรม โดยใช้ข้อมูลของชั้นที่ 5-26 เพื่อสร้างกราฟ ทำให้สามารถรู้ ได้ว่าโอกาสที่เกิดความเสี่ยงนั้นมีกี่เปอร์เซ็นต์ และจากกราฟ Histogram ทำให้สามารถรู้ได้ว่าโอกาสที่ทำ ให้งานสถาปัตยกรรมมีโอกาสแล้วเสร็จนั้นมีกี่เปอร์เซ็นต์ ดังตารางที่ 4.5

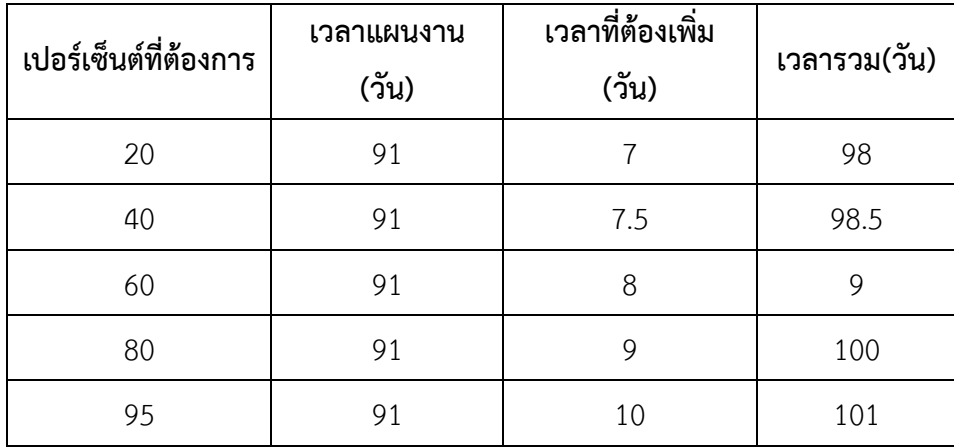

ตารางที่ 4.5 ตารางแสดงเปอร์เซ็นต์ที่ต้องการให้งานแล้วเสร็จ

# **บทที่ 5 สรุปผลและข้อเสนอแนะ**

โครงงานนี้ได้ทำการศึกษาการประเมินเวลาสำรองของงานสถาปัตยกรรม โดยแบ่งกิจกรรม ้ออกเป็น 15 กิจกรรม มีวัตถุประสงค์เพื่อประเมินเวลาที่แท้จริงที่ทำให้งานสถาปัตยกรรมแล้วเสร็จ

วิธีดำเนินการศึกษาของโครงงานนี้มี 6 ขั้นตอนคือ ศึกษาแผนงานของโครงการและแผนงาน สถาปัตยกรรม จัดทำโครงสร้างความเสี่ยง RBS รวบรวมข้อมูลเหตุการณ์ความเสี่ยงและความล่าช้าที่ เกิดขึ้น และวิเคราะห์ข้อมูล

#### **5.1 สรุปผลกำรศึกษำ**

1. จากตาราบันทึกข้อมูลเหตุการณ์ความเสี่ยง ทำให้ทราบว่ามีกิจกรรมที่เกิดเหตุการณ์ความเสี่ยง ทั้งหมด 15 กิจกรรมรวมเป็นเวลาทั้งหมด 302.5 ชั่วโมง โดยเกิดจากการดำเนินงานทั้งหมด 262.5 ชั่วโมง การขนส่ง 8 ชั่วโมง และการออกแบบ 32 ชั่วโมง ความล่าช้าส่วนใหญ่เกิดจากกิจกรรมการติดตั้ง เฟอร์นิเจอร์ที่ 126 ชั่วโมง

2. ในการวิเคราะห์ข้อมูลความเสี่ยงจากแบบจ าลองมอนติ คาร์โล ท าให้สามารถคาดการณ์เวลาที่ ท าให้งานแล้วเสร็จได้ หากต้องการให้งานสถาปัตยกรรมแล้วเสร็จที่โอกาส 80 เปอร์เซ็นต์จะต้องเพิ่ม ระยะเวลาให้งานสถาปัตยกรรมอีก 65 ชั่วโมง หรือ 8 วัน เข้าไปในแผนงานสถาปัตยกรรม

3. จากการวิเคราะห์ข้อมูลความเสี่ยงจากแบบจำลองมอนติ คาร์โล ทำให้ทราบว่าหากต้องการให้ งานสถาปัตยกรรมแล้วเสร็จ 95 เปอร์เซ็นต์ต้องเพิ่มระยะเวลาให้งานสถาปัตยกรรมอีก 72 ชั่วโมง เข้าไป ในแผนงานสถาปัตยกรรม

4. จากโครงสร้างความเสี่ยง (Risk Breakdown Structure) ท าให้ทราบว่างานความเสี่ยงที่ เกิดขึ้นในงานสถาปัตยกรรมเกิดจากการดำเนินงานหรือกระบวนการเป็นหลักและเกิดจากการออกแบบ และการขนส่งเพียงเล็กน้อย

# **5.2 ปัญหำที่พบในกำรด ำเนินงำน**

ในการเก็บข้อมูลเกิดจากปัญหาหลายด้านจึงไม่สามารถเก็บข้อมูลได้ทั่วถึงเนื่องจากมีผู้รับเหมา ย่อยหลายชุดผู้ศึกษา ประกอบกับสถานประกอบการได้มอบหมายให้ทำหน้าที่ตรวจสอบงานโครงสร้าง จึง ไม่สามารถเจาะจงในงานสถาปัตยกรรมอย่างเดียวได้ จึงส่งผลให้การเก็บข้อมูลมีความยากลำบาก ผู้ศึกษา จึงท าการเก็บข้อมูลโดยศึกษาจากแผนขั้นบันไดและเข้าร่วมฟังการประชุมความก้าวหน้าของโครงการ

#### **5.3 ข้อเสนอแนะ**

1. ในการสุ่มแบบจำลองมอนติ คาร์โล ควรมีจำนวนตัวอย่างที่สุ่มขึ้นมาไม่น้อยกว่า หนึ่งหมื่น ตัวอย่าง เพื่อให้ได้กราฟมีความใกล้เคียงกับความจริงที่สุด

 2. ในขั้นตอนการเก็บข้อมูลความเสี่ยงนั้นควรติดตามอย่างใกล้ชิดเนื่องจากความเสี่ยงที่เกิด สามารถแก้ไขได้โดยไม่ต้องเสียเวลามากนัก เช่น ผนังห้องเว้า เราสามารถเรียนช่างมาสกิมผนังเพิ่มได้โดย ไม่เสียเวลามากนัก

3. ในการประเมินความเสี่ยงแต่ละโครงการมีความแตกต่างกันไป ไม่สามารถนำข้อมูลของแต่ละ โครงการมาใช้ร่วมกันได้โดยไม่ทำการปรับปรุงก่อน

 4. ในการศึกษาครั้งนี้เป็นการนับเวลาที่เสียไปจากความเสี่ยงโดยรวม ข้อมูลที่ประเมินมาไม่ได้แน่ ชัดว่าเวลาที่เสียนั้นเกิดจากปัจจัยใดเป็นปัจจัยหลักจึงเป็นได้แค่แนวทางการวางแผนระยะสั้นเพื่อไม่ให้เกิด ความเสี่ยงหรือปัญหานั้นอีก

5. ในการจะนำไปแก้ปัญหาระยะยาวนั้นจะต้องมีการศึกษารายละเอียดความเสี่ยงที่ทำให้เกิดการ เสียเวลามากที่สุดแล้วเรียงลำดับตามผลกระทบที่เกิดขึ้น เพื่อจะได้หาปัจจัยหรือสาเหตุการเกิดแล้วนำไป หาวิธีตอบสนองต่อไป

#### **บรรณำนุกรม**

[1]อาจารย จิรพร สุเมธีประสิทธิ์ (2555). Project Risk บริหารความเสี่ยงเพื่อบริหารโครงการ. [ออน ไลน] เขาถึงไดจาก <https://chirapon.wordpress.com/>

[2]นาย ศิวกร หวังปกกลาง(2555).การศึกษาและวิเคราะห์ความเสี่ยงของการกอสรางอาคารสูง ในเขต เทศบาลเมืองพัทยา

[3] สงวน ชางฉัตร(2547).การบริหารความเสี่ยงของโครงการ(Project Risk Management).

[4] ผูชวยศาสตราจารย ดร. กิตตินุช ชุลิกาวิทย.เอกสารประกอบการเรียนการสอนรายวิชา การ บริหาร โครงการและเทคโนโลยีสารสนเทศ บทที่ 9 การบริหารความเสี่ยงของโครงการ(Project Risk Management)

[5]นาย ศิวกร หวังปกกลาง(2555).การศึกษาและวิเคราะห์ความเสี่ยงของการกอสรางอาคารสูง ในเขต เทศบาลเมืองพัทยา.

[6] ไพบูลย ปญญายุทธการ (2544). เทคนิคการบริการความเสี่ยงในโครงการ. [ออนไลน]เขาถึงได จาก <http://www.slideshare.net/shahcomsian/chapter-7-managing-risk>

[7] CMUBusinessSchool(2558).เทคนิคการวิเคราะห์พฤติกรรมความเสี่ยงของหลักทรัพย โดยวิธี มอนติ ค า โ ล . [ อ อ น ไ ล น ] เ ข า ถึง ไ ด จ า กhttps://embedsigproc.wordpress.com/probabilisticrobotics/monte-carlo/

[8]angsila.cs.buu.ac.th/~56660024/courses/887441%20.../Lecture6.pdf

[9] อาจารย จิรพร สุเมธีประสิทธิ์ (2555). Project Risk บริหารความเสี่ยงเพื่อบริหารโครงการ. [ออน ไลน] เขาถึงไดจาก <https://chirapon.wordpress.com/>

 $[10]$ ไพบูลย ปญญายุทธการ (2544)] เขาถึงไดจาก https://costengineeringsite/

**ภำคผนวก**

**ภำคผนวกก**

**กรำฟ S-Curve แสดงแผนงำนโครงกำรและแผนงำนสถำปัตยกรรม**

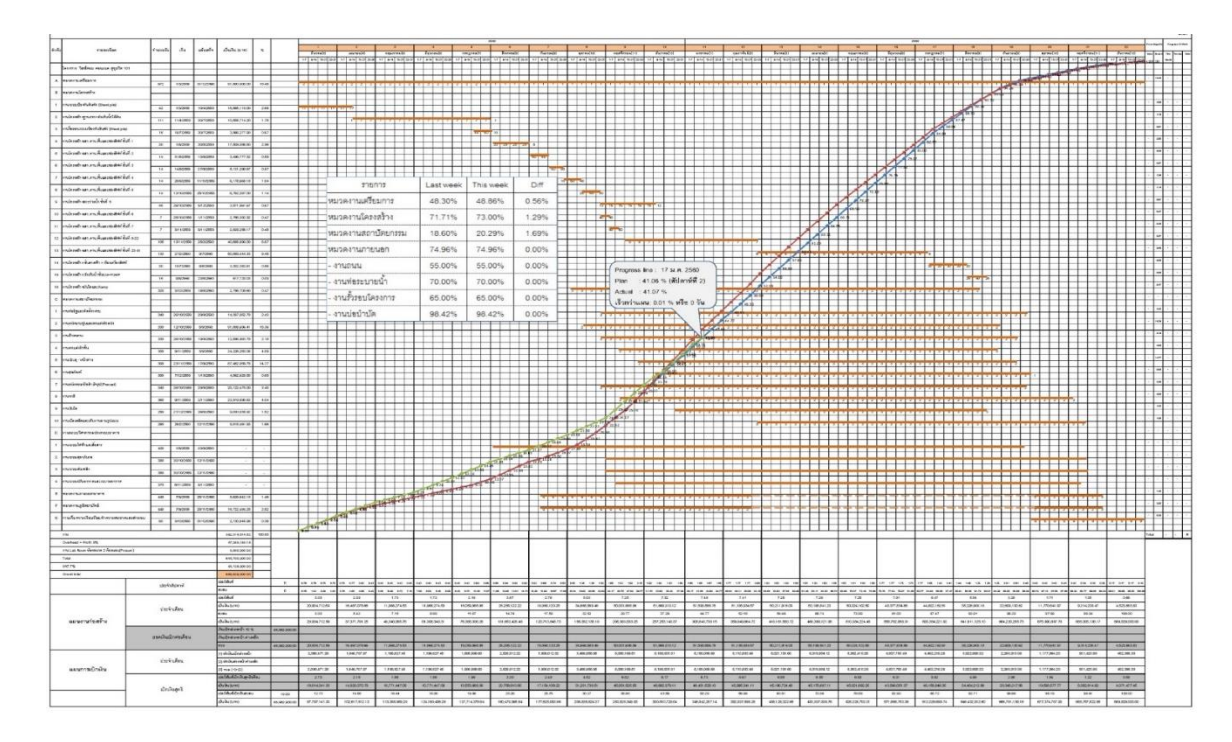

แผนงานโครงการ

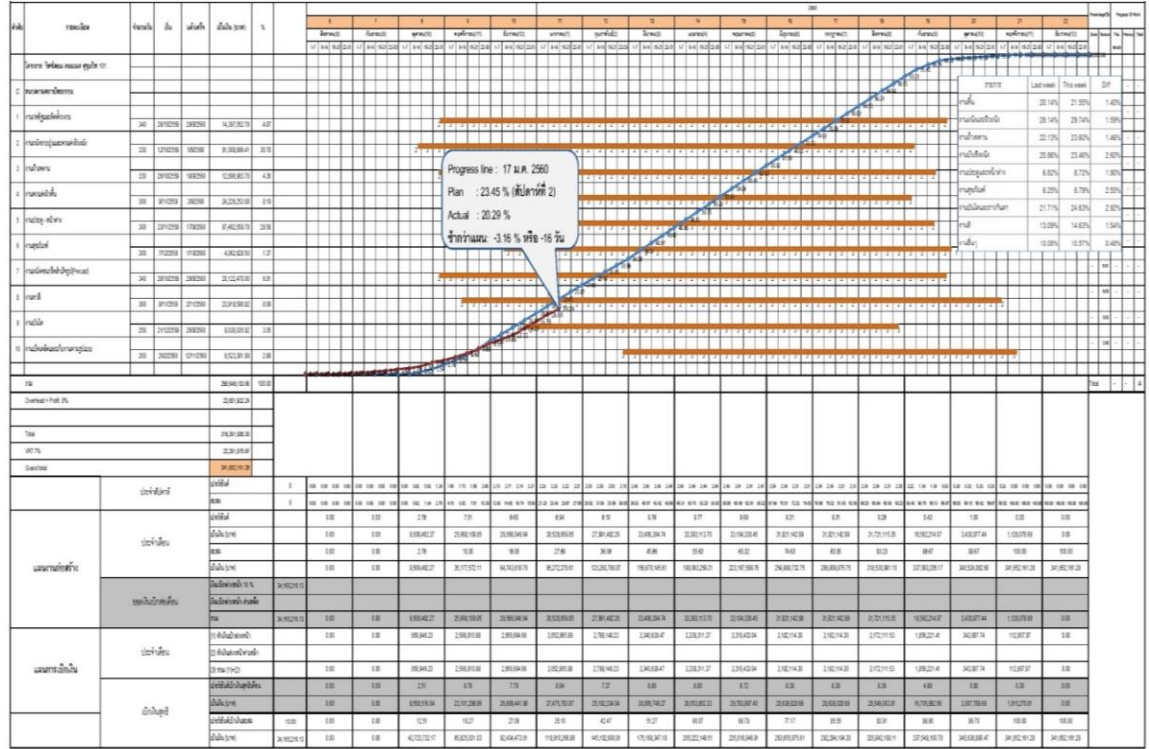

แผนงานสถาปัตยกรรม

**ภำคผนวก ข**

**รูปถ่ำยควำมเสี่ยงที่เกิดขึ้นในงำนสถำปัตยกรรม**

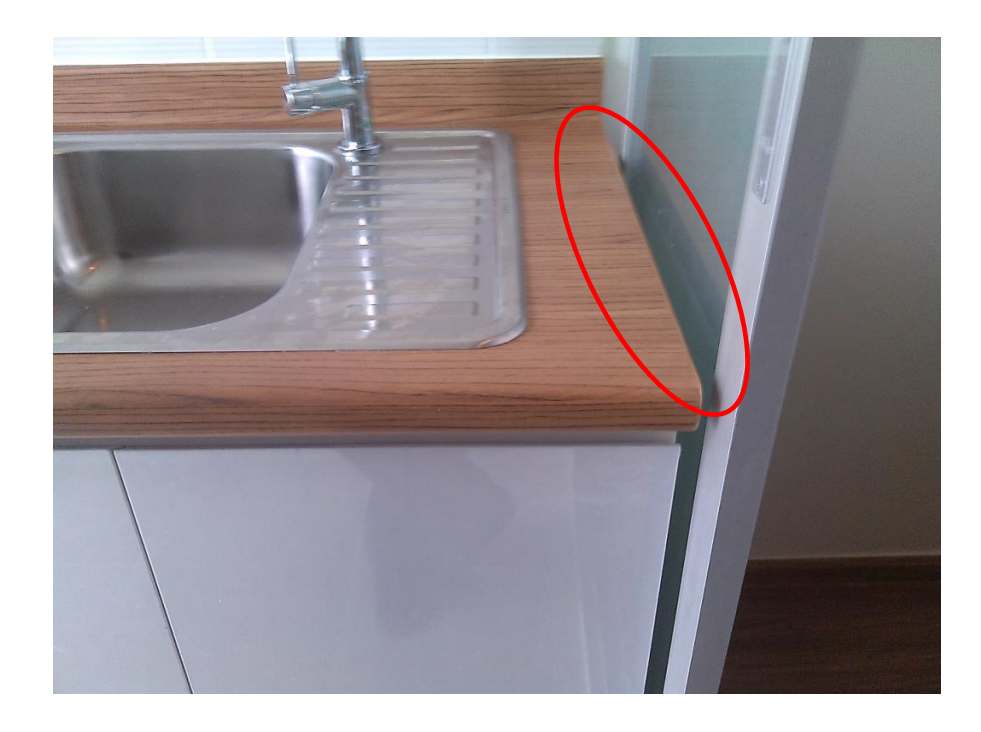

ปัจจัยความเสี่ยงที่เกิดจากการออกแบบของผู้ออกแบบ

**ภำคผนวก ค**

**ตำรำงบันทึกข้อมูลและตำรำงระบุควำมเสี่ยง**

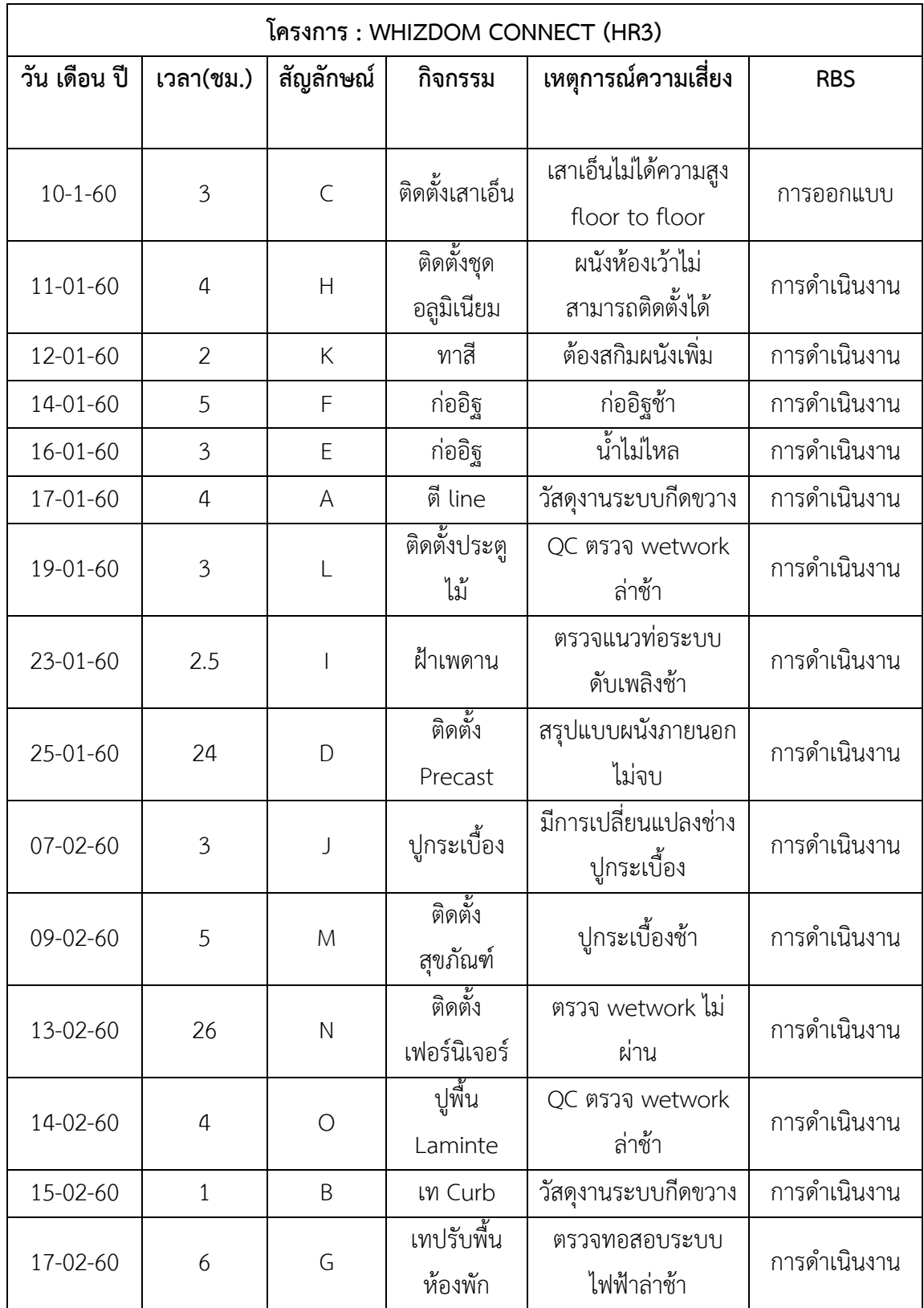

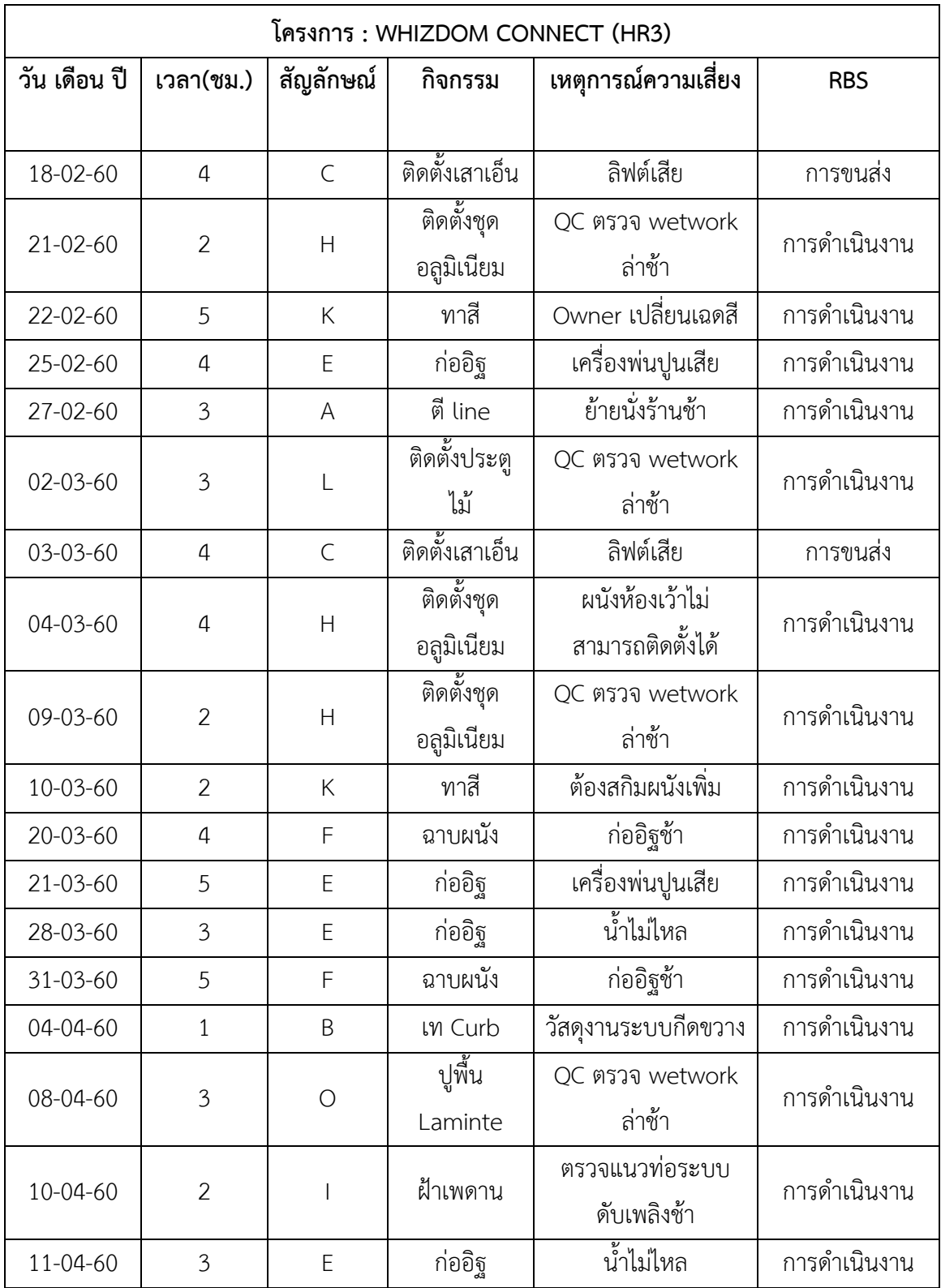

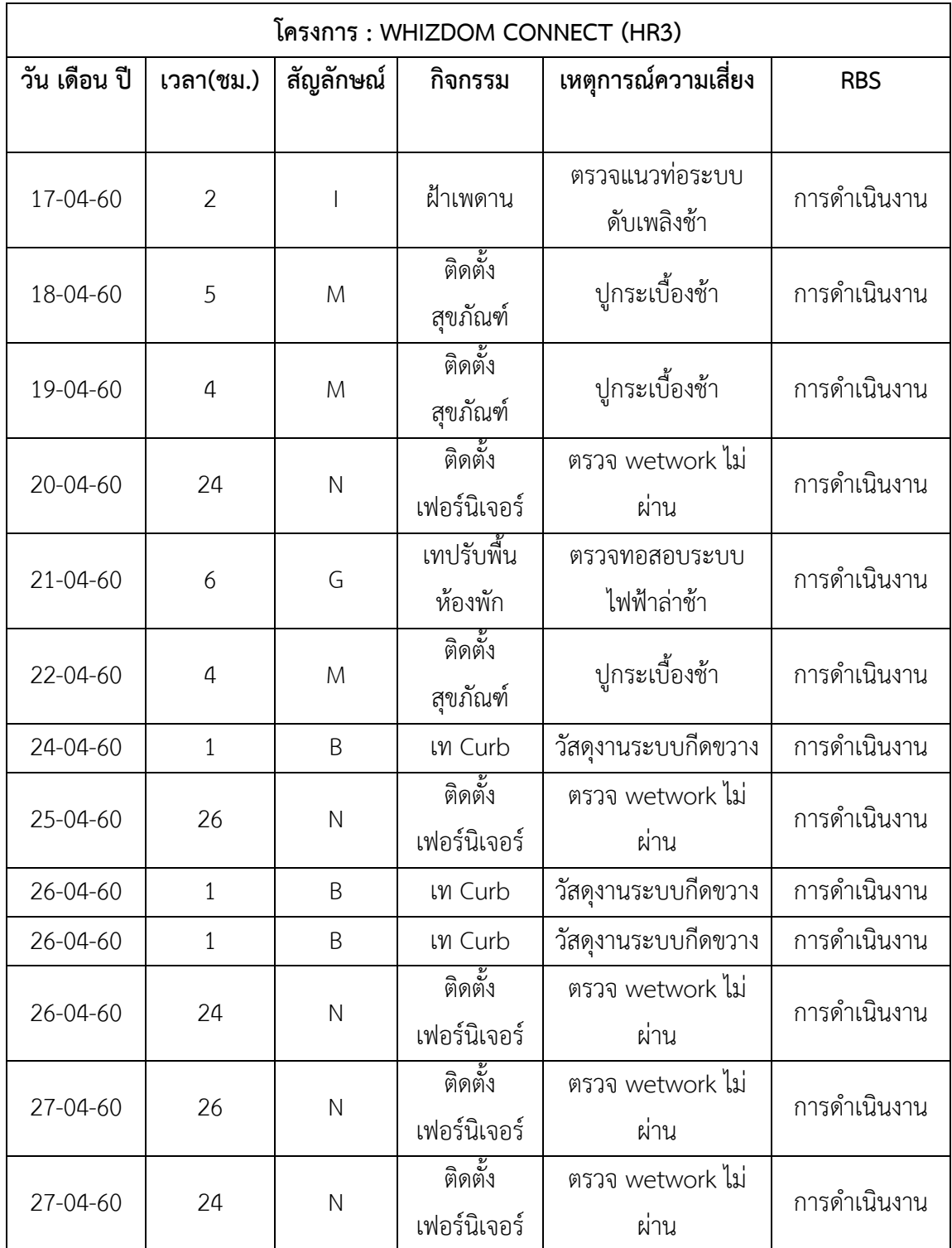

ตารางบันทึกข้อมูล

**ภำคผนวกง**

**รำยงำนบันทึกประจ ำวัน**

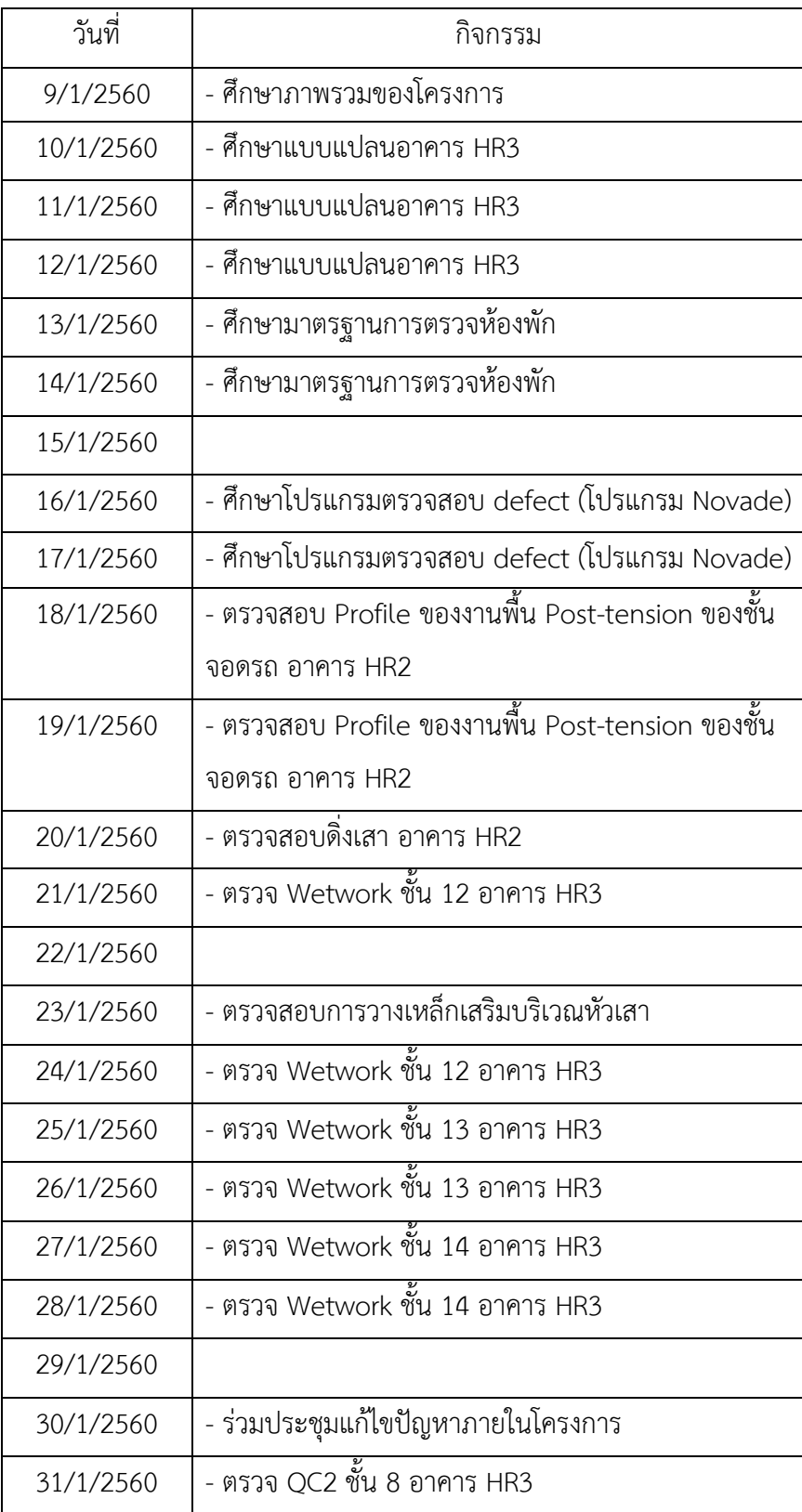

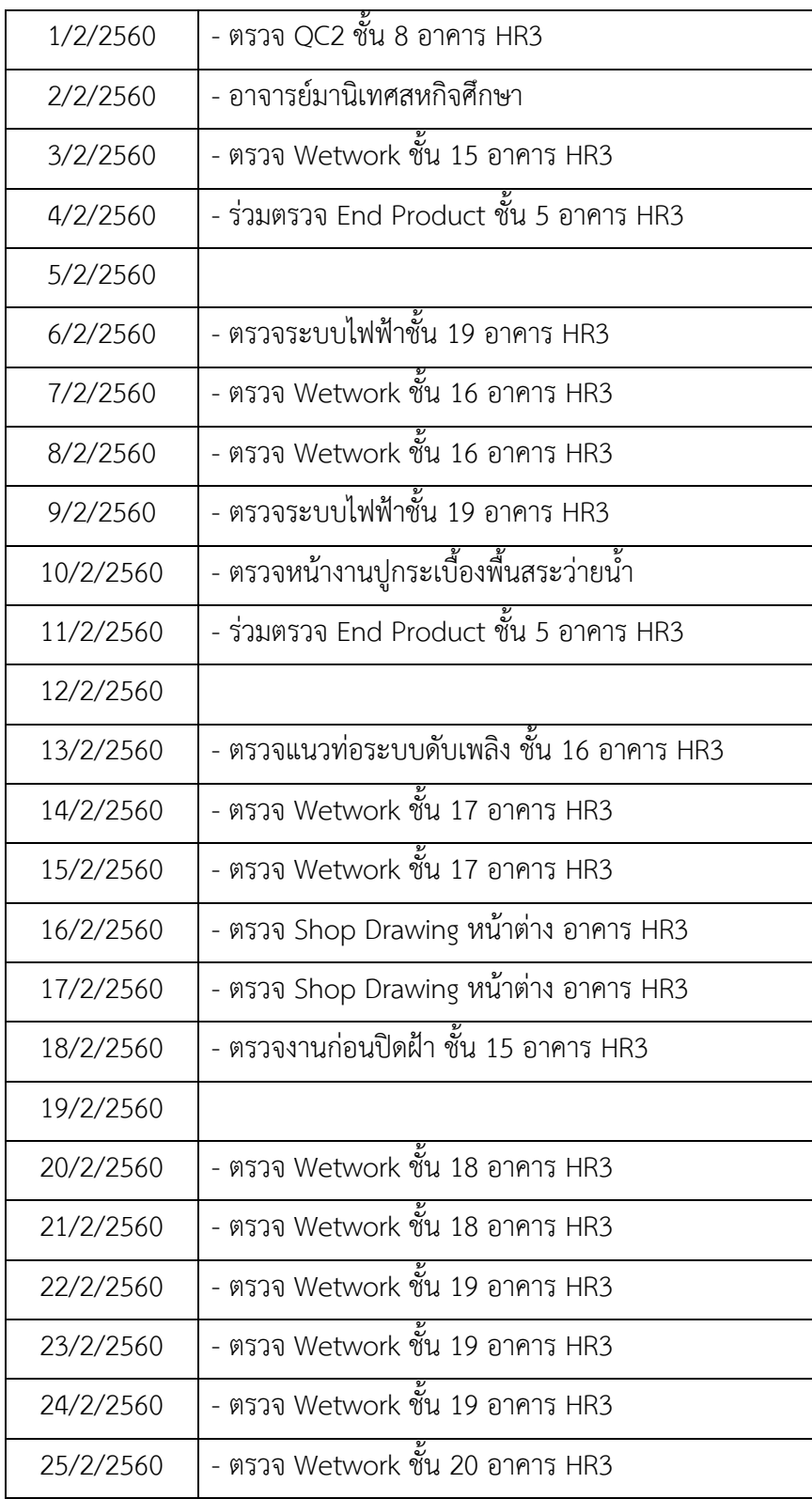

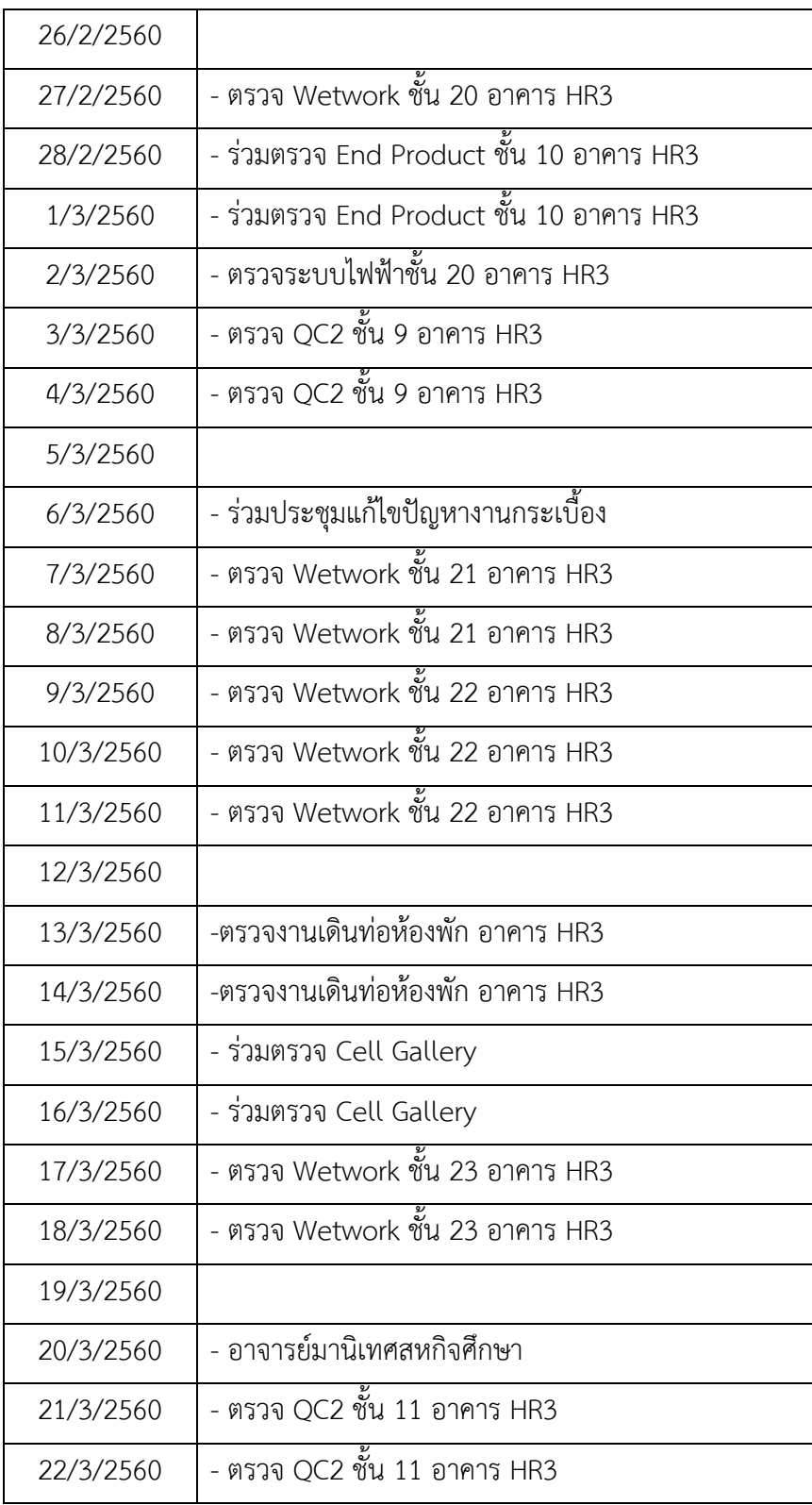

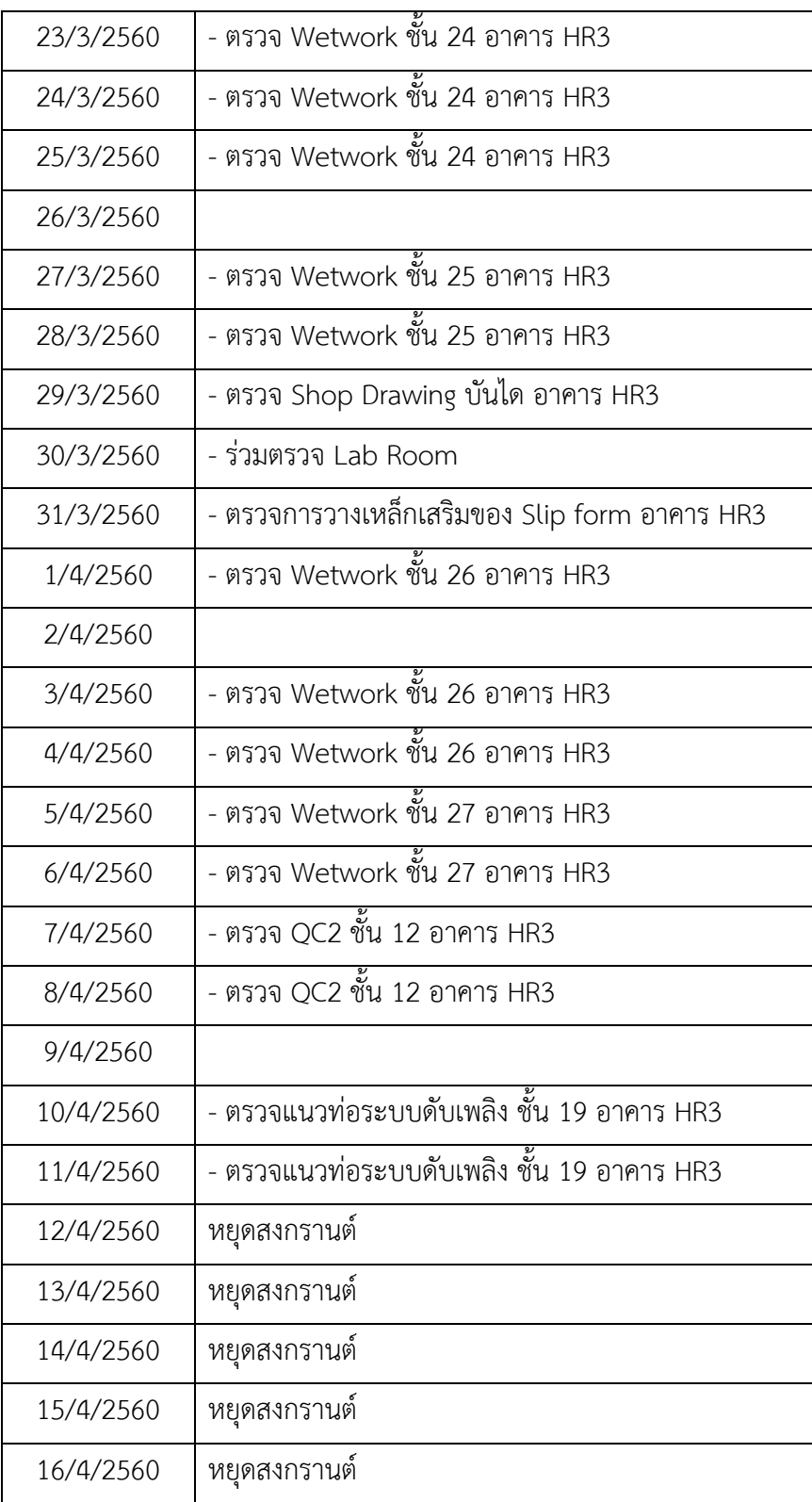

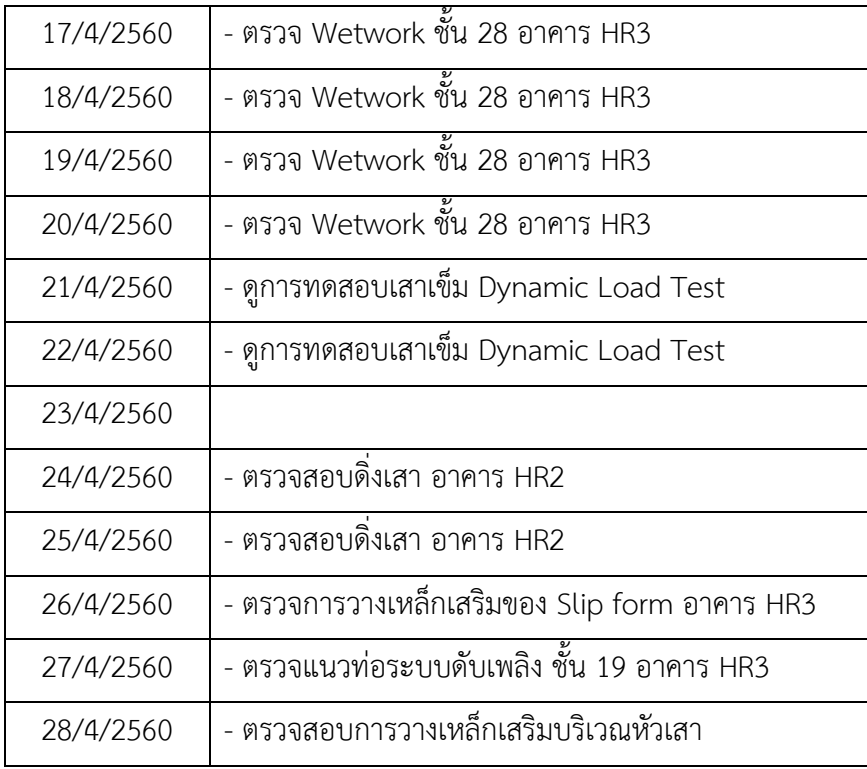